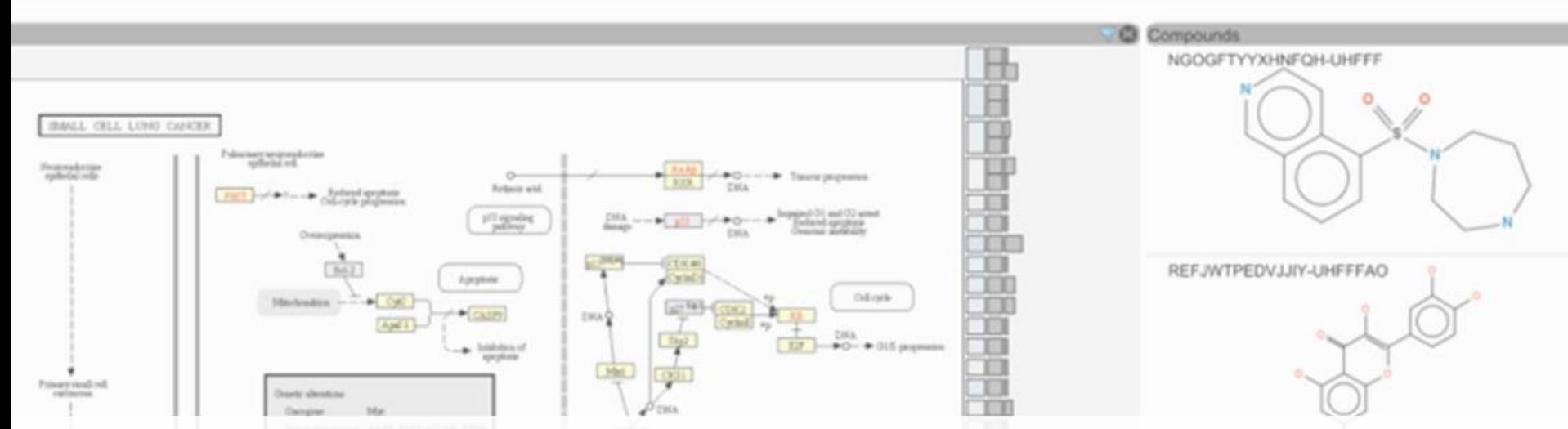

## ConTour: Data-Driven Exploration of Multi-Relational Datasets for Drug Discovery

Christian Partl, Alexander Lex, Marc Streit, Hendrik Strobelt, Anne-MaiWassermann, Hanspeter Pfister and Dieter Schmalstieg

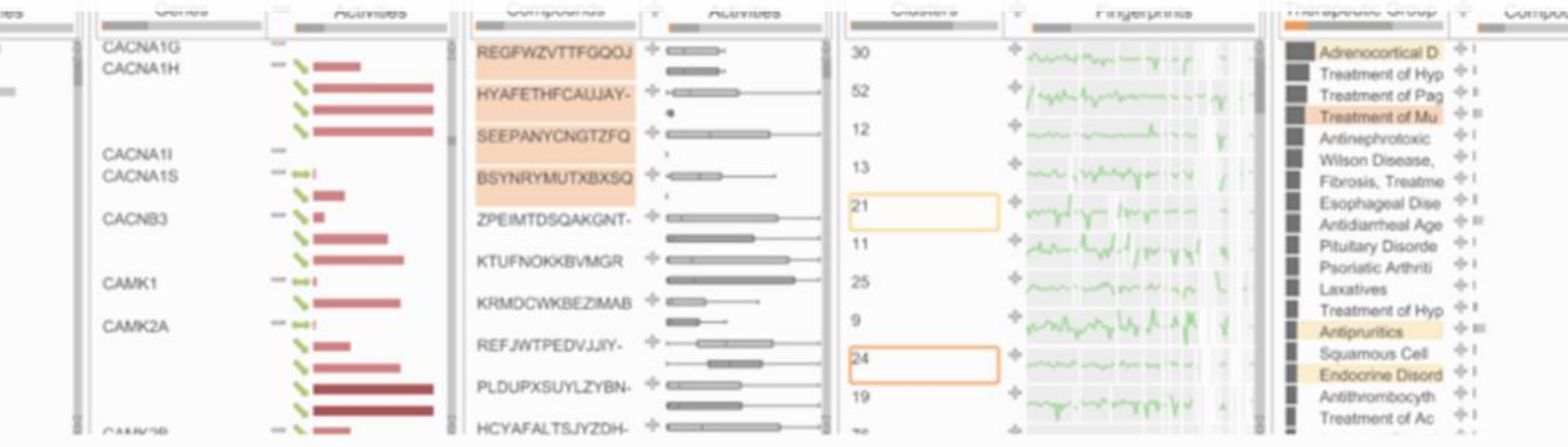

## **UNDERSTANDING DRUG DISCOVERY**

**Scenario 1:**

Targeted interaction, understood mechanism, desired outcome

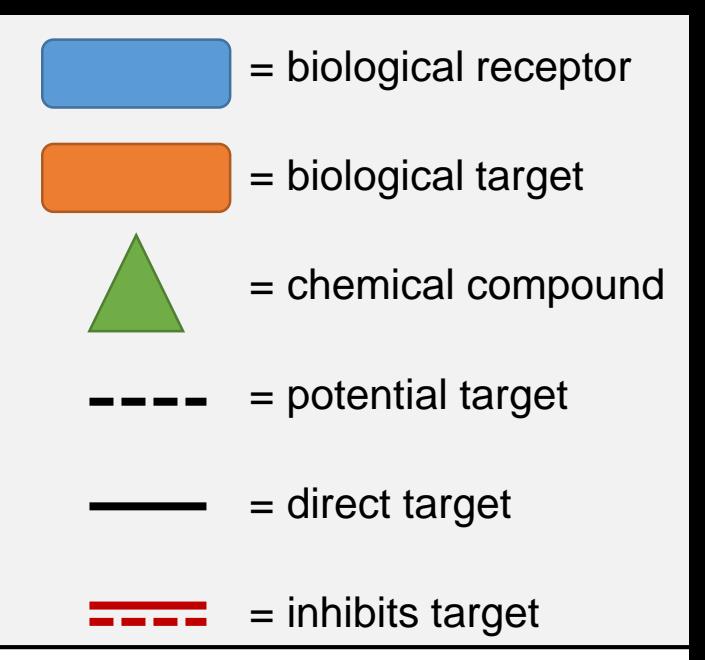

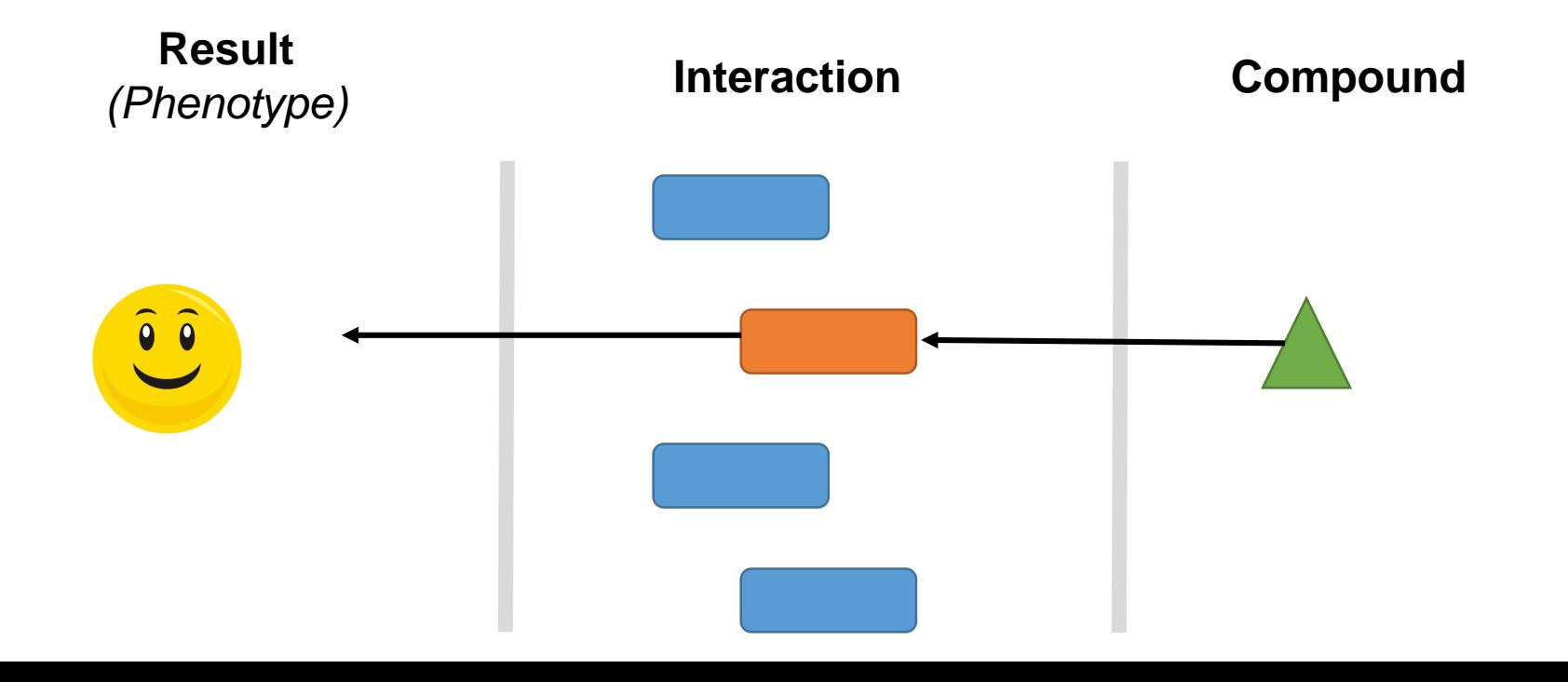

## **UNDERSTANDING DRUG DISCOVERY**

**Scenario 2:**

Indirect interaction, understood mechanism, desired outcome

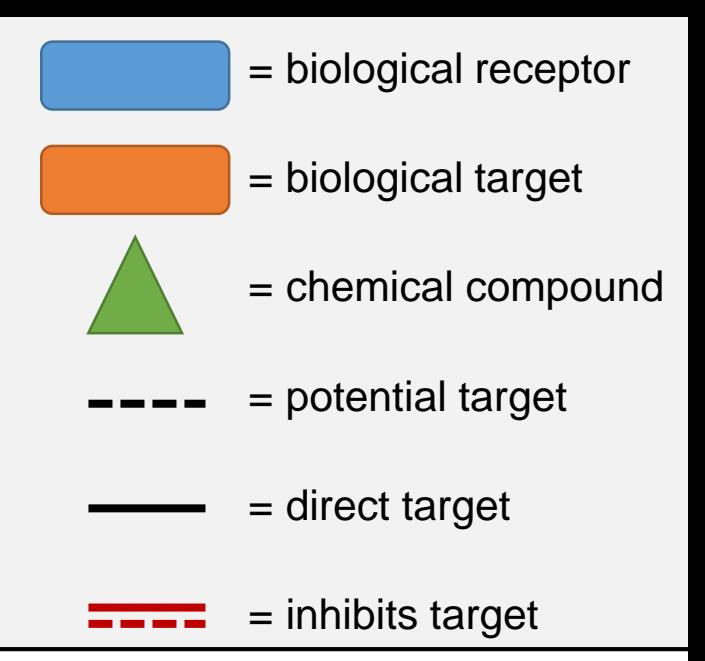

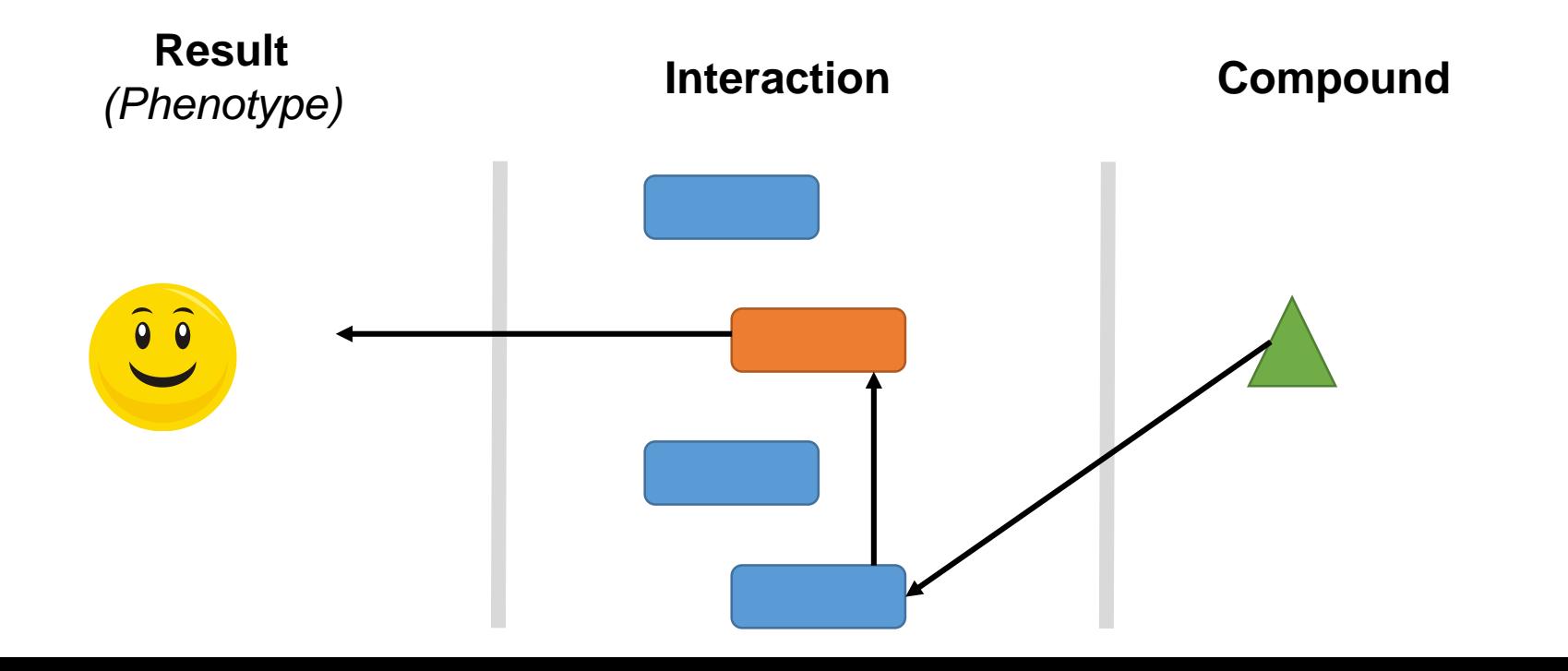

## **UNDERSTANDING DRUG DISCOVERY**

**Scenario 3:**

Complex interactions, mechanism poorly understood, multiple outcomes

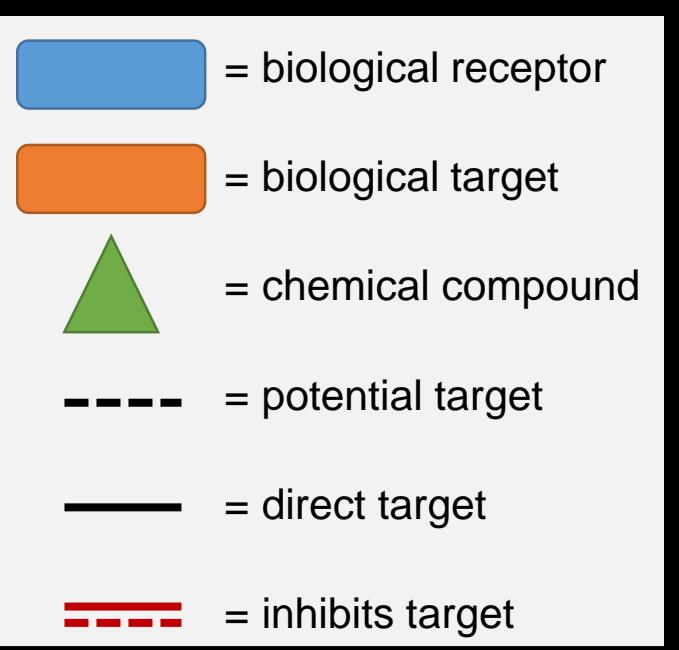

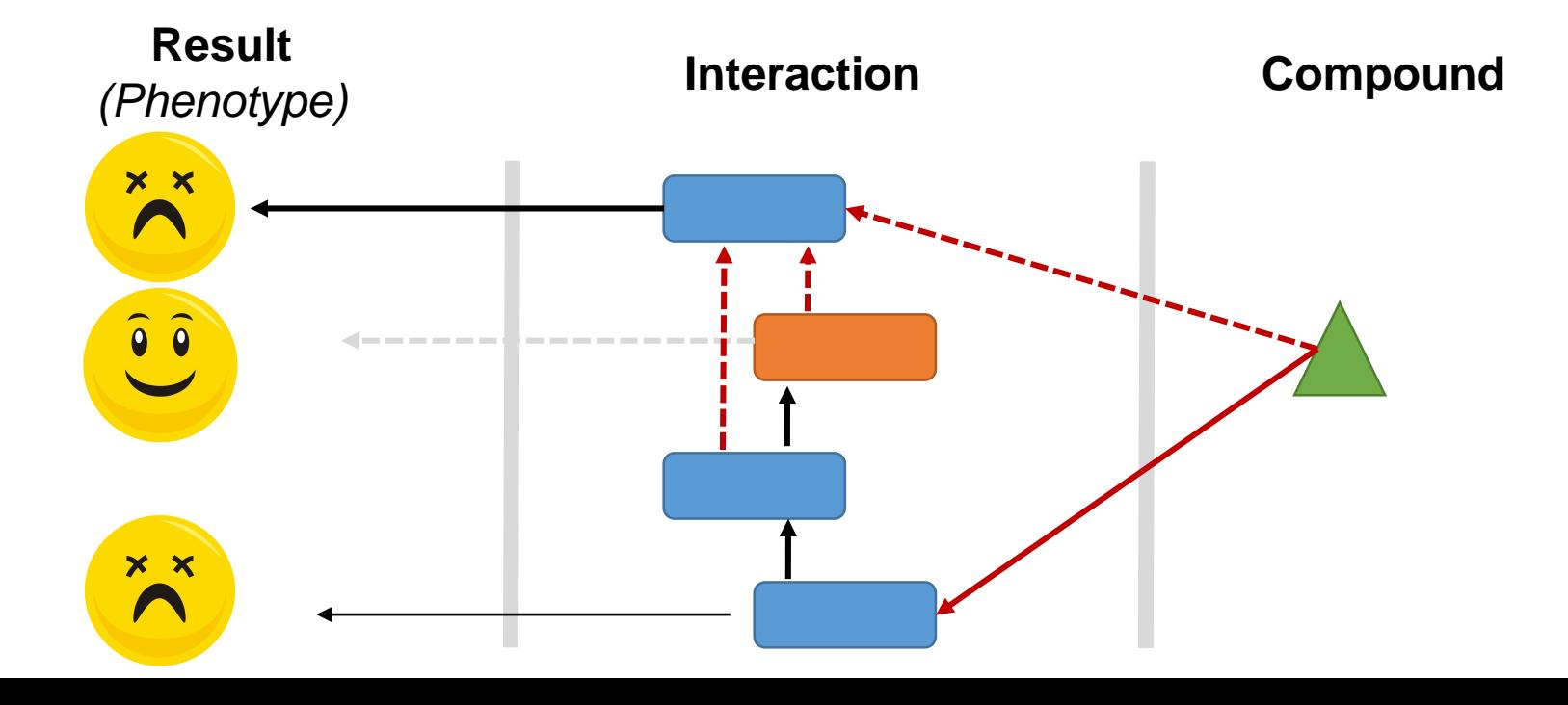

# **Drug Discovery Main Goals**

- Identify a drug's mechanism of action
- Identify the biological process a drug modulates
- Identify new drugs for specific therapeutic indications

# **ConTour History View**

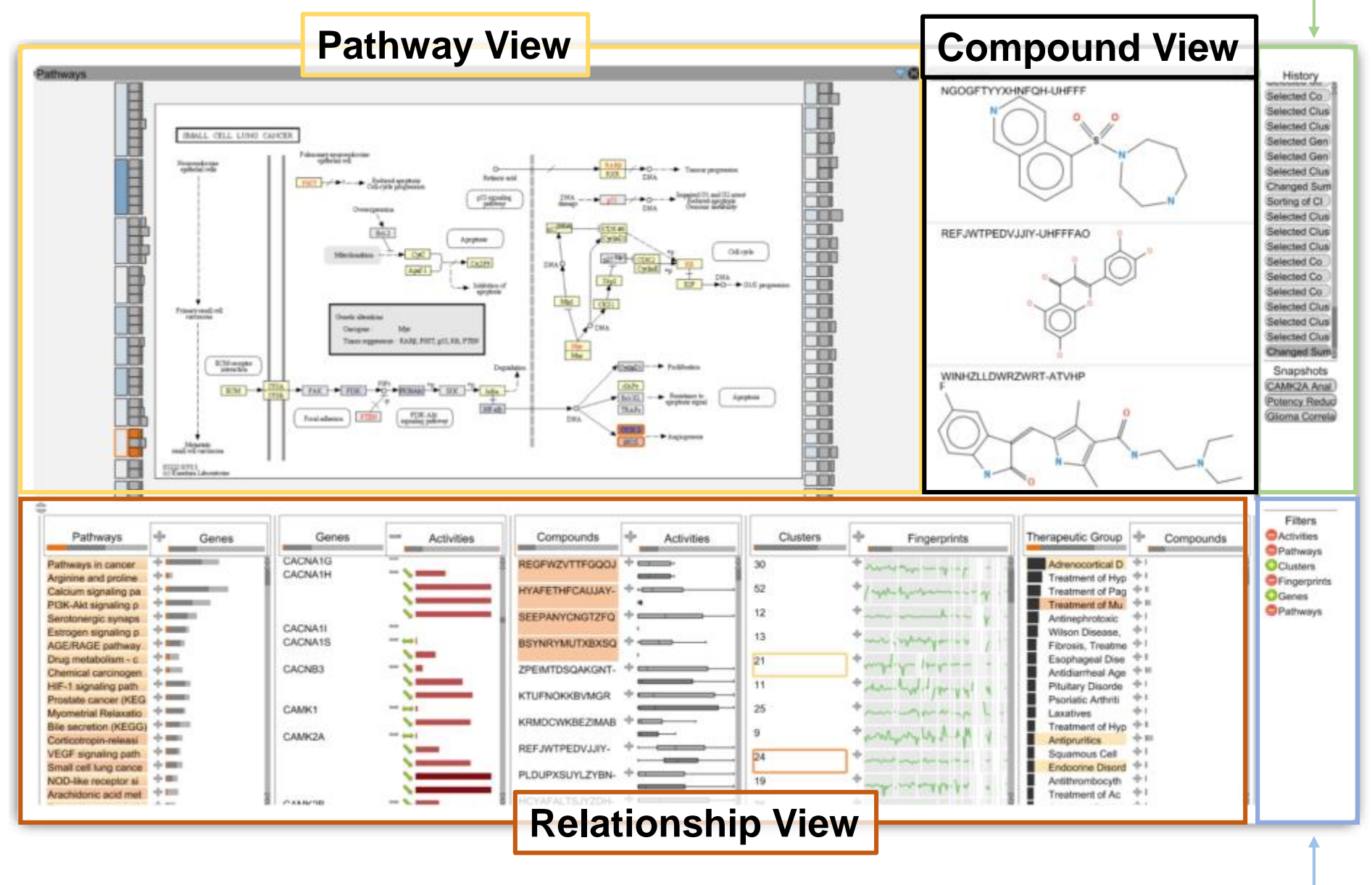

**Filter View**

## Data Abstraction

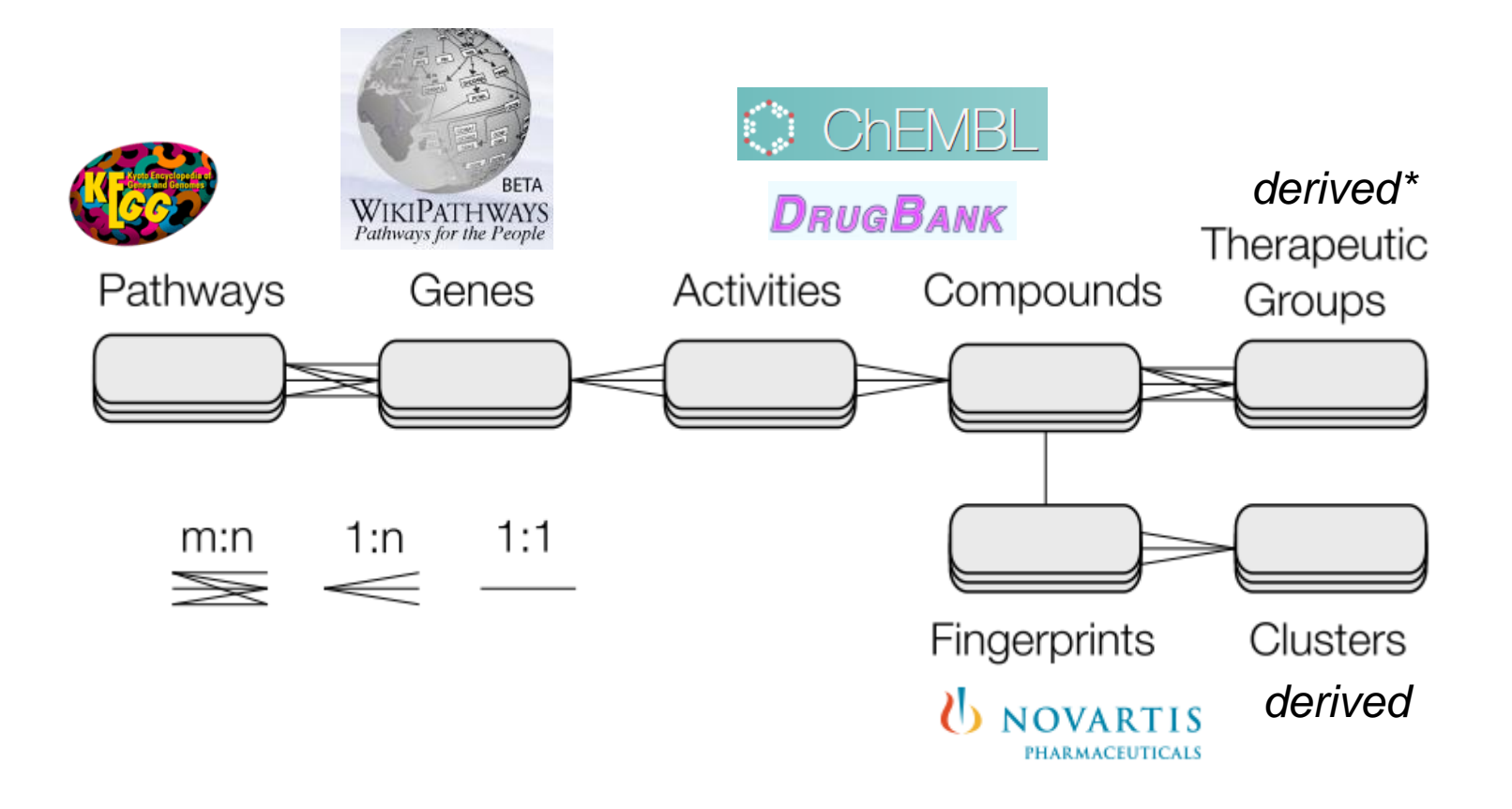

*\* Derived using a scheme propose by the Prous Integrity database*

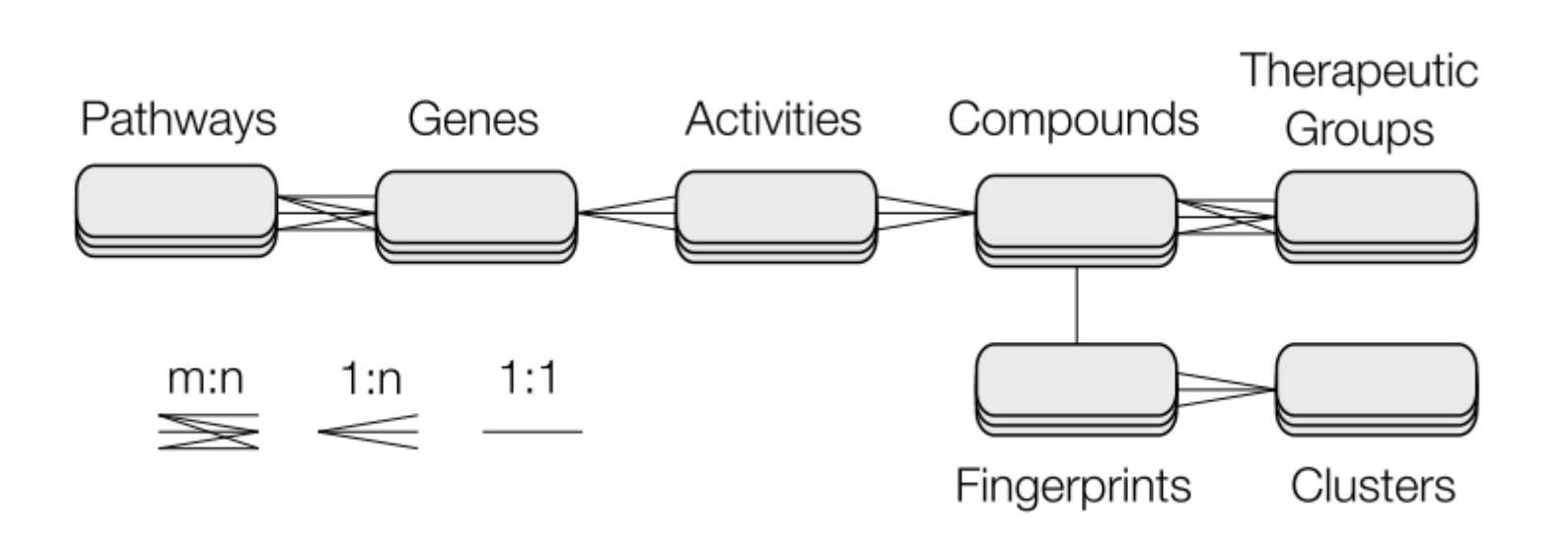

"The drug discovery domain problem can be **generalized** to the problem of analysing *multi-relational* datasets […] Consequently, we argue that our approach is **applicable to many other problems**."

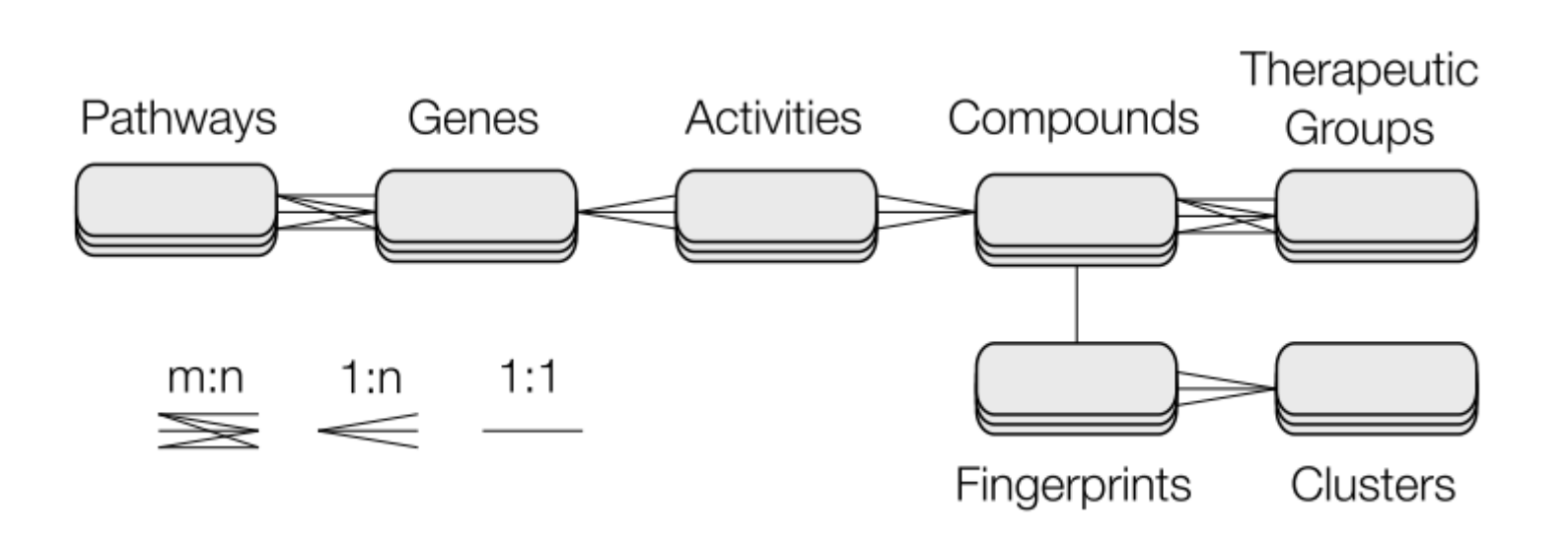

"The multi-relational data exploration problem can be interpreted as a **graph exploration problem** where each item of each dataset represents a node and the relationships between the items are the edges"

## • **T1**: Identify Related Items

#### **Item selection and highlighting**

*Clicking, not hovering, on an item also moves all related items in columns to the top*

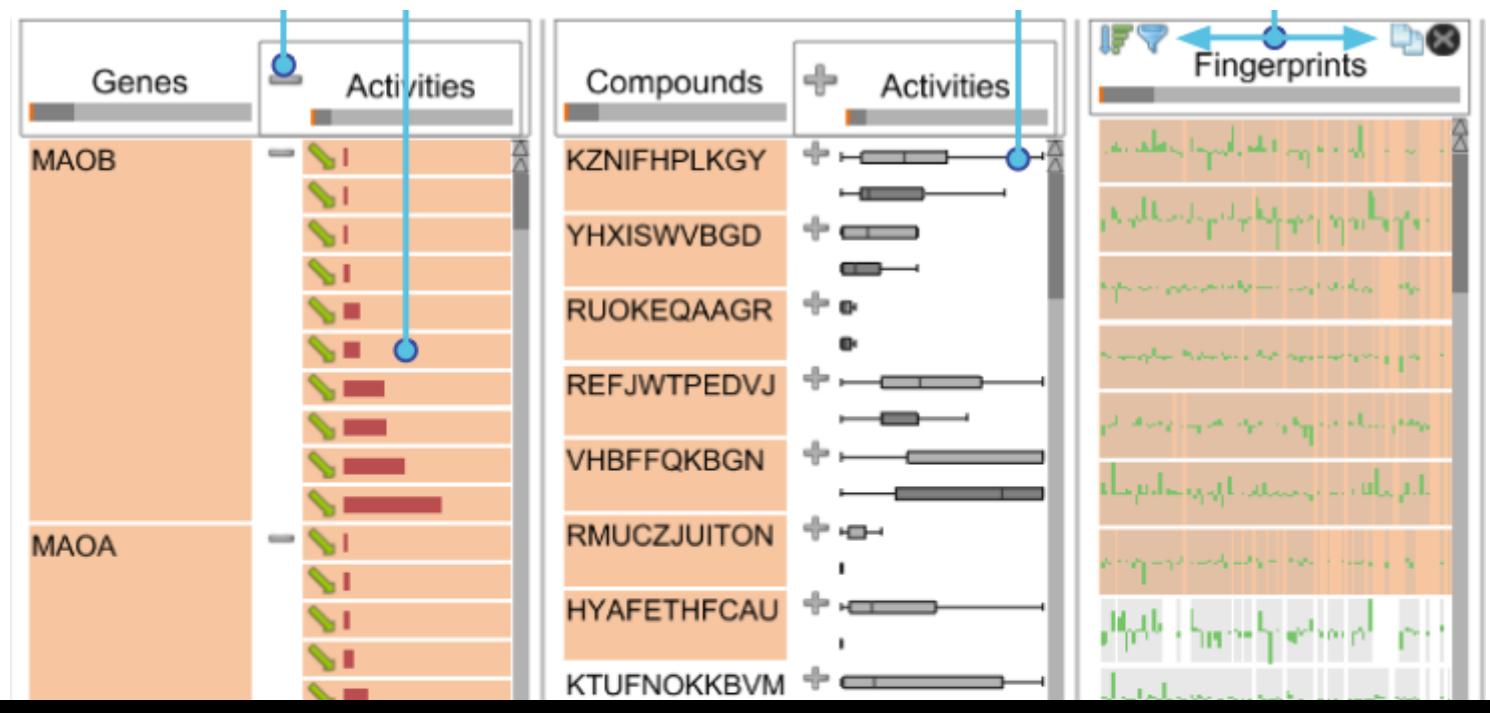

# • **T1**: Identify Related Items

#### **Selection-based filters**

*Filter choices when multiple items are selected*

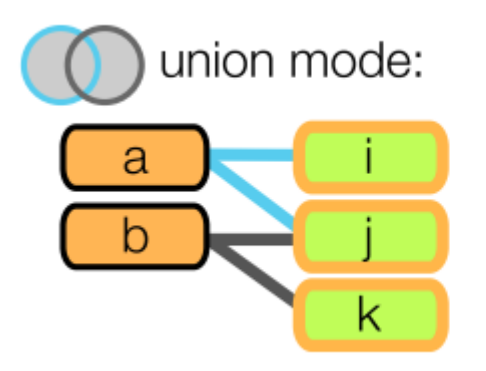

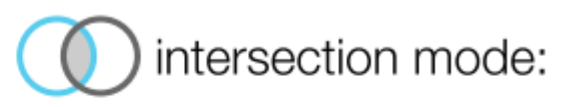

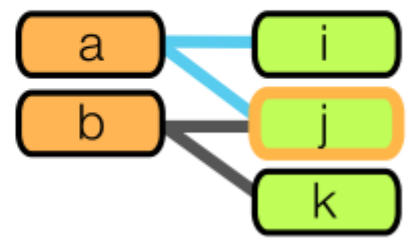

# • **T1**: Identify Related Items

### **Nesting**

*Simple Nesting*

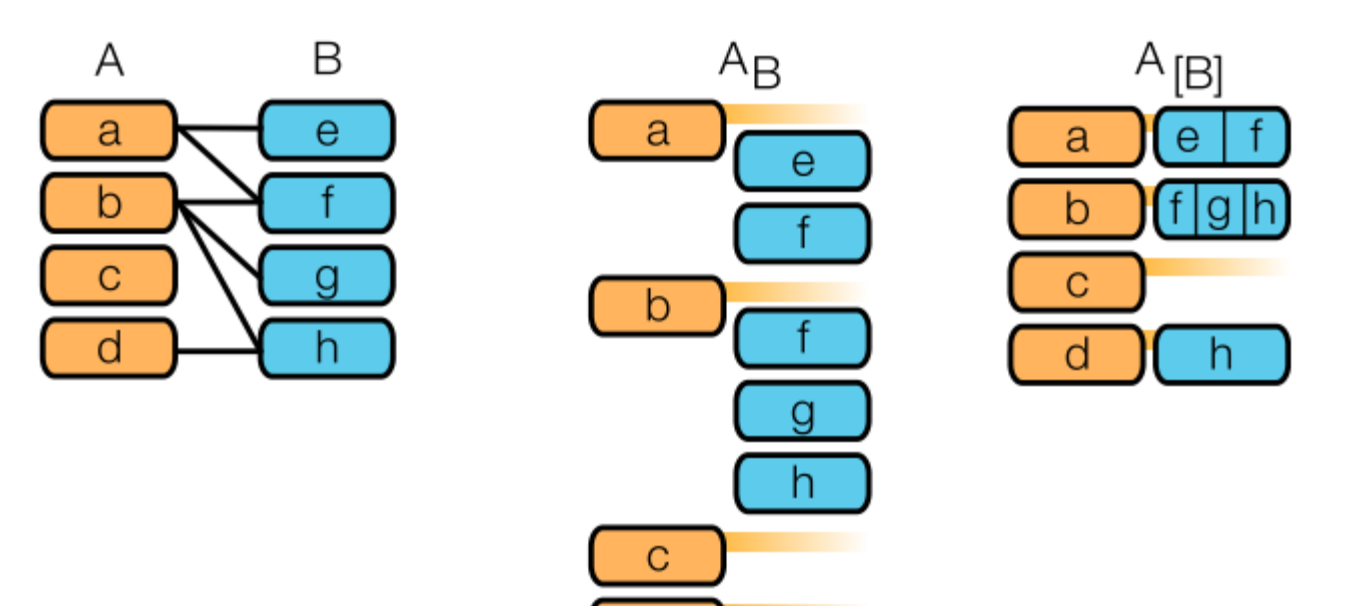

d

## • **T1**: Identify Related Items

### **Nesting**

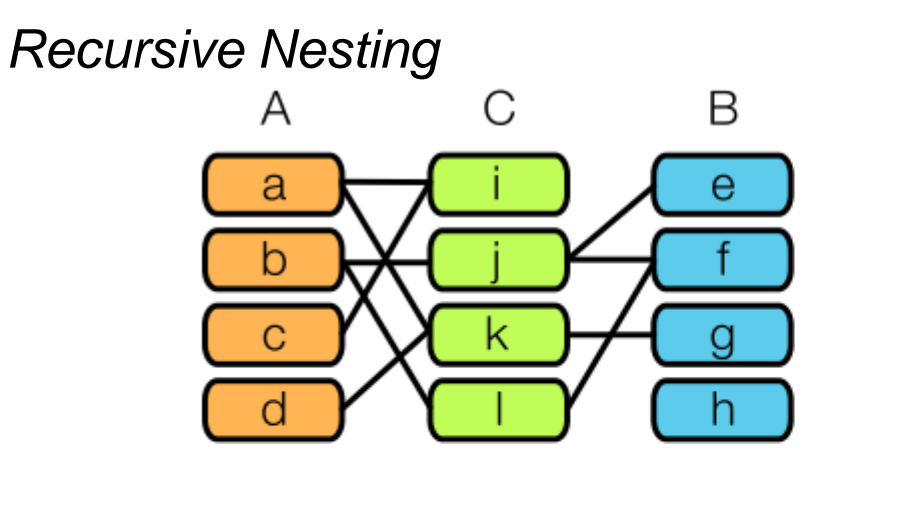

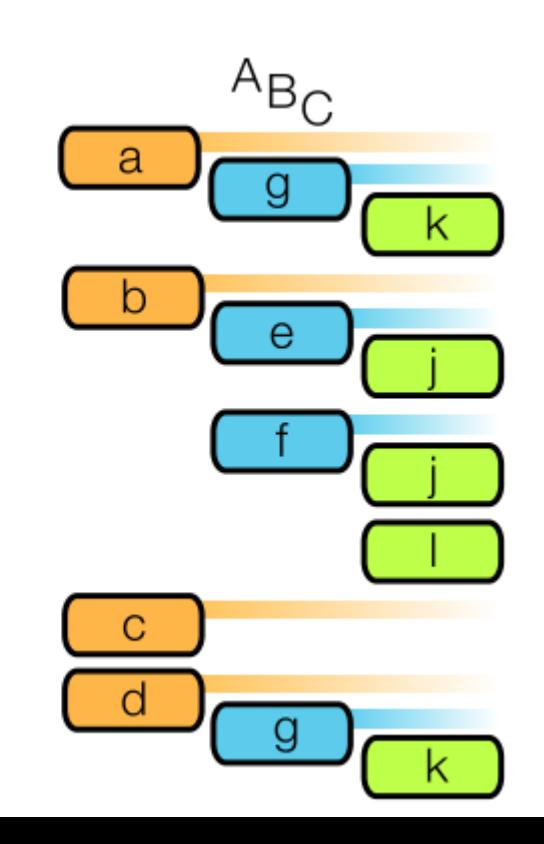

• **T2:** Identify Items that Share a Relationships with a Set of Items

 $A_{[B]}$ 

a

 $b$ 

 $\mathbf{C}$ 

 $\mathsf{d}$ 

 $e$  | f

 $f|g|h$ 

 $h$ 

### **Nesting**

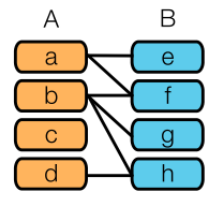

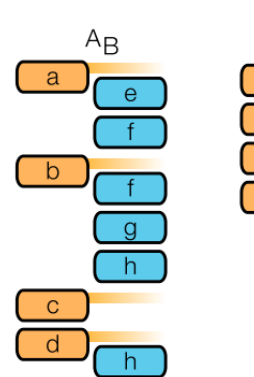

### *Simple Nesting Recursive Nesting*

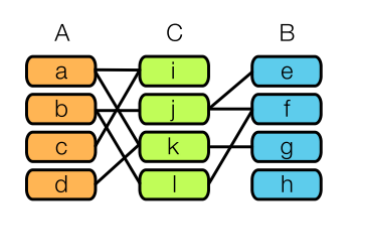

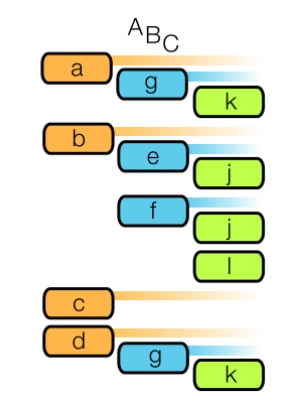

# • **T3:** Analyse Network Enrichment

## **Enrichment Score**

*Judging how specific two items are when compared to a third*

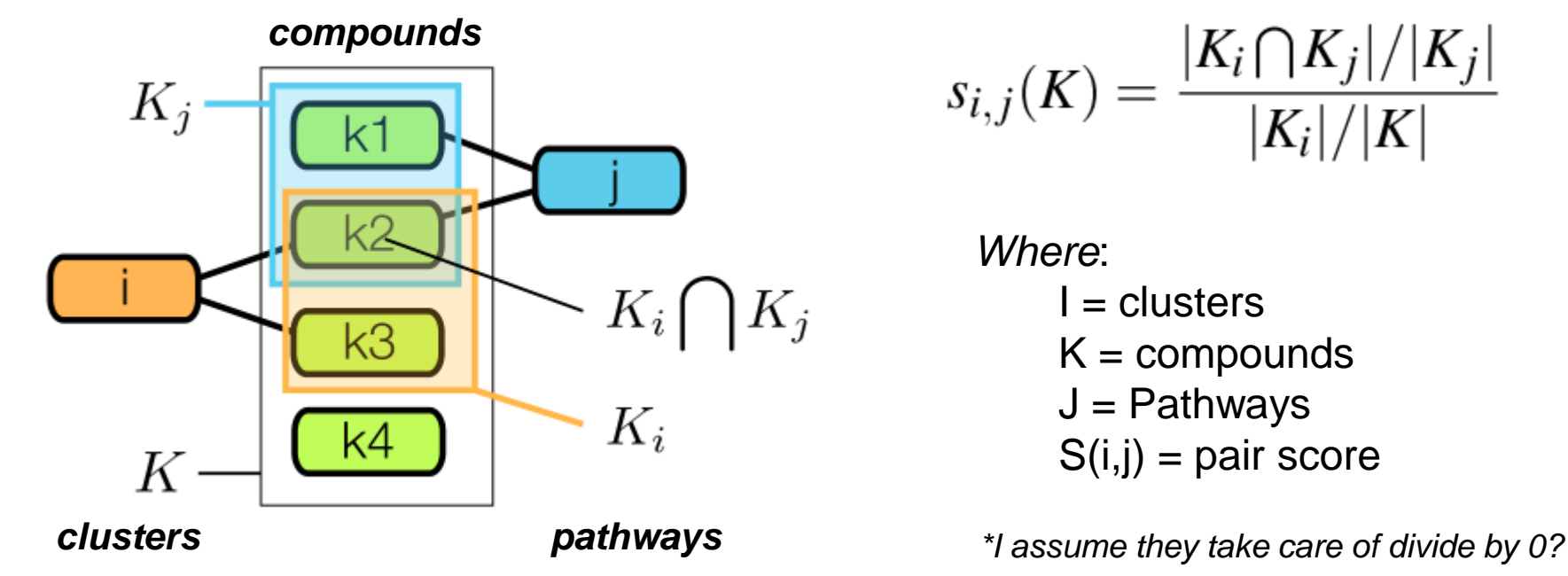

$$
s_{i,j}(K) = \frac{|K_i \bigcap K_j|/|K_j|}{|K_i|/|K|}
$$

*Where*:  $I =$  clusters  $K =$  compounds  $J =$  Pathways  $S(i,j)$  = pair score

• **T4:** Rank Items

### **Sorting by interest**

*Sort alpha-numerically*

### **Enrichment Score**

*Sort by enrichment score*

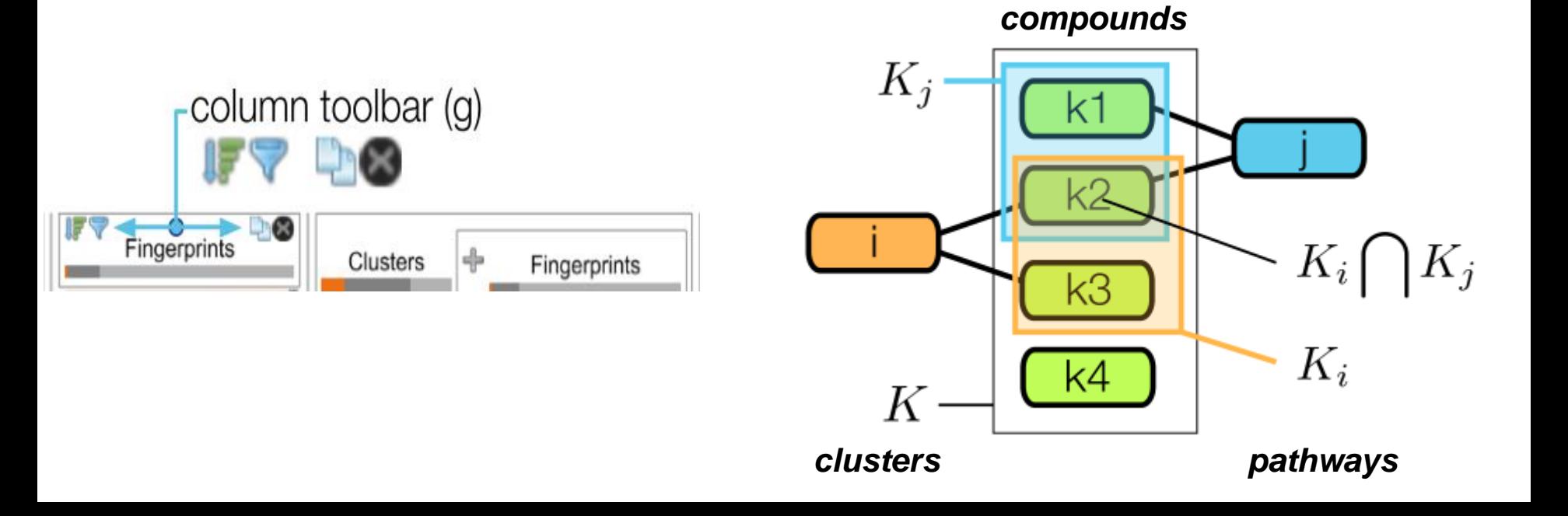

• **T4:** Rank Items

### **Sorting by interest**

*Sort alpha-numerically*

### **Enrichment Score**

*Sort by enrichment score*

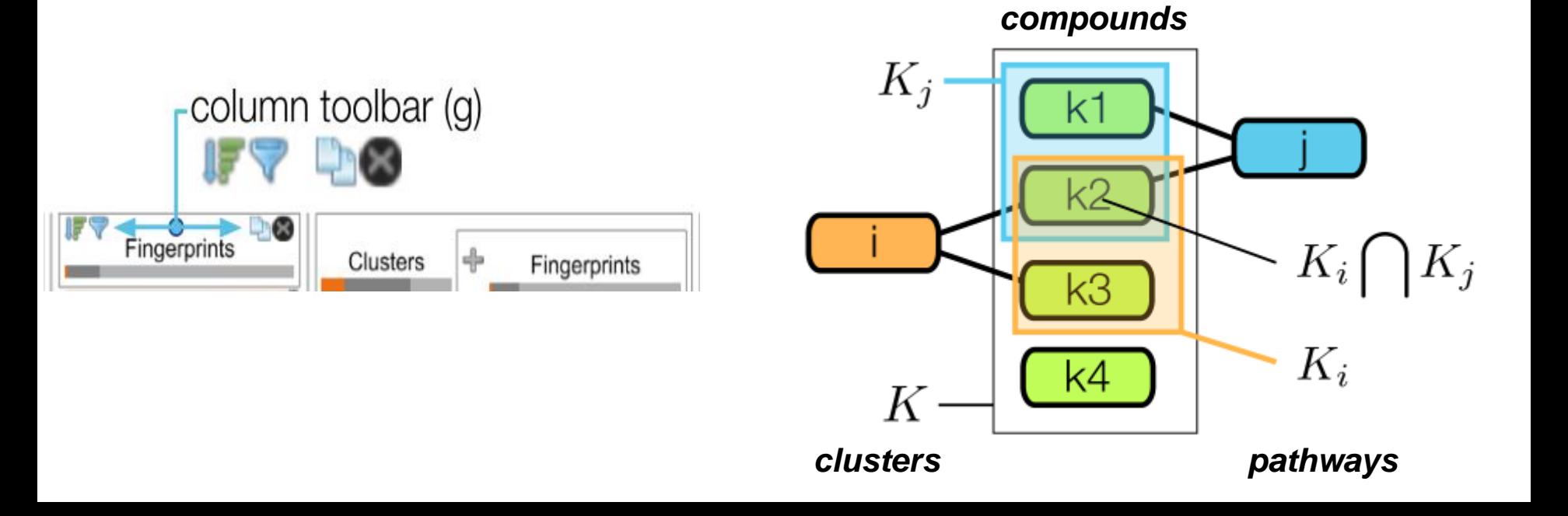

## • **T5:** Filter Items

*Depends on tasks 1 and 2*

### **Navigation**

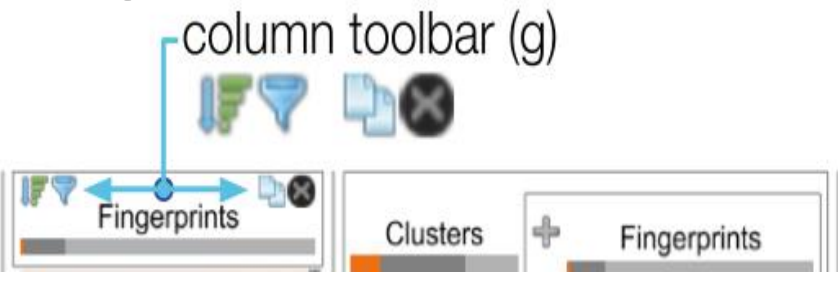

**Local Filter** : filter within a specific column

**Global Filter**: remove items that are not connected to the source column

## • **T5:** Filter Items

*Depends on tasks 1 and 2*

#### **Navigation**-column toolbar (g) Fingerprints 4 **Clusters** Fingerprints

## **Nesting**

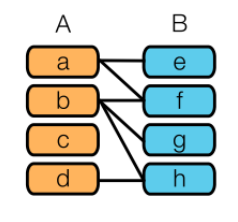

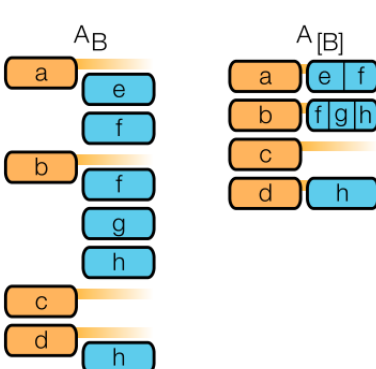

 $e \mid f$ 

 $h$ 

### **Selection-based filters**

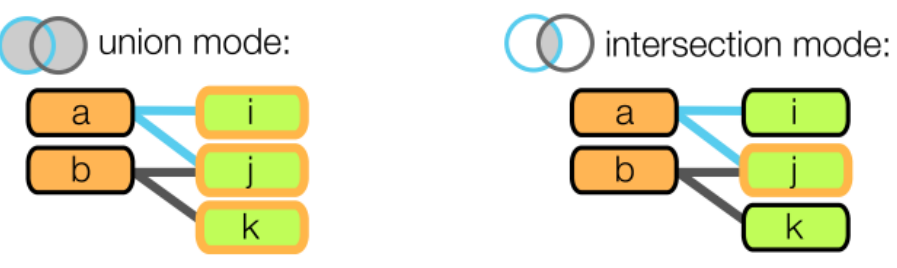

## *Simple Nesting Recursive Nesting*

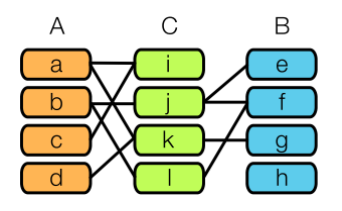

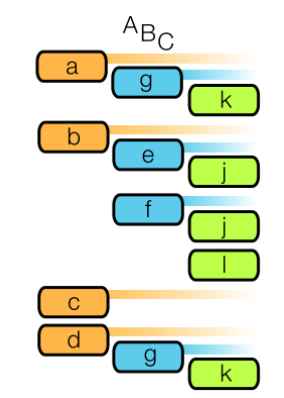

## • **T6**: View items in detail

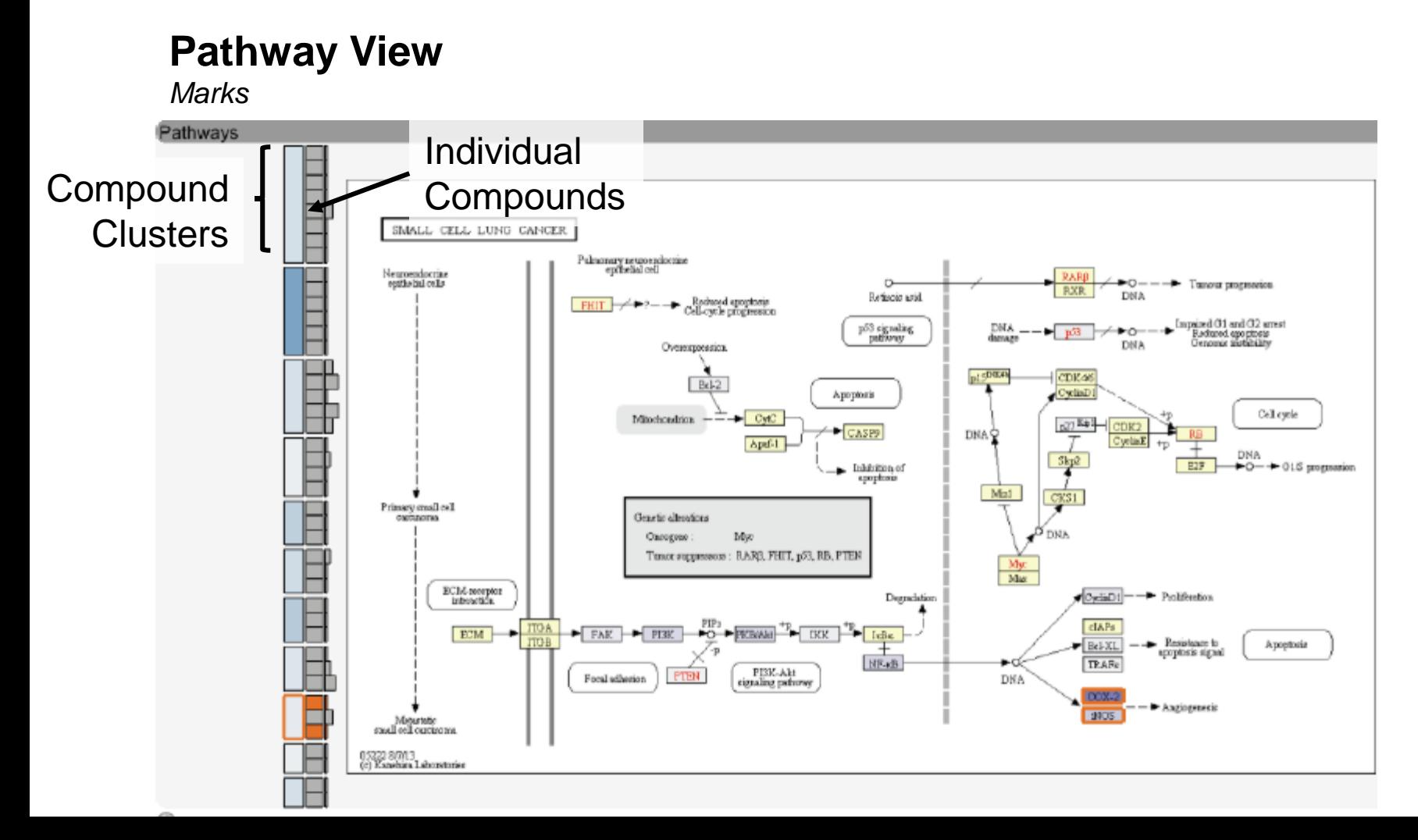

**Pathway View**

# • **T6**: View items in detail

#### *Channels* Pathways **Size** Total # of compounds that interact with pathway Total # of compounds that interact with pathway **Saturation** pt space CDK46 Bd<sub>2</sub> CyclisD Apoptosis Cell cycle Mitochondrion CvK **CASP9** DNA Q Apd-1 Tuelis F. DNA Inhibition of EIF  $+0-+015$  programation exceptions Mat Primary small cell **Hue** Compounds binding Genetic alterations carazona Овестем Mw. None Tunce successors: BARS, FHIT, p53, BB, PTEM  $M\alpha$ ЕСМ-комроз  $\blacktriangledown$ Degradation Infectoria's Many **dAP** FAR. **ECM** PT3V **STOLIA SI TVV I** che Bel-X **NEvB** TRAF OnePI3K-Akt Focal ad **PTRN** DNA ionalino naturo œ 1993 Metertatio small cell curtisems 15322 8/7/13<br>(c) Kanebien Laboratories

## • **T6**: View items in detail

#### **Pathway View**

*Linked Views*

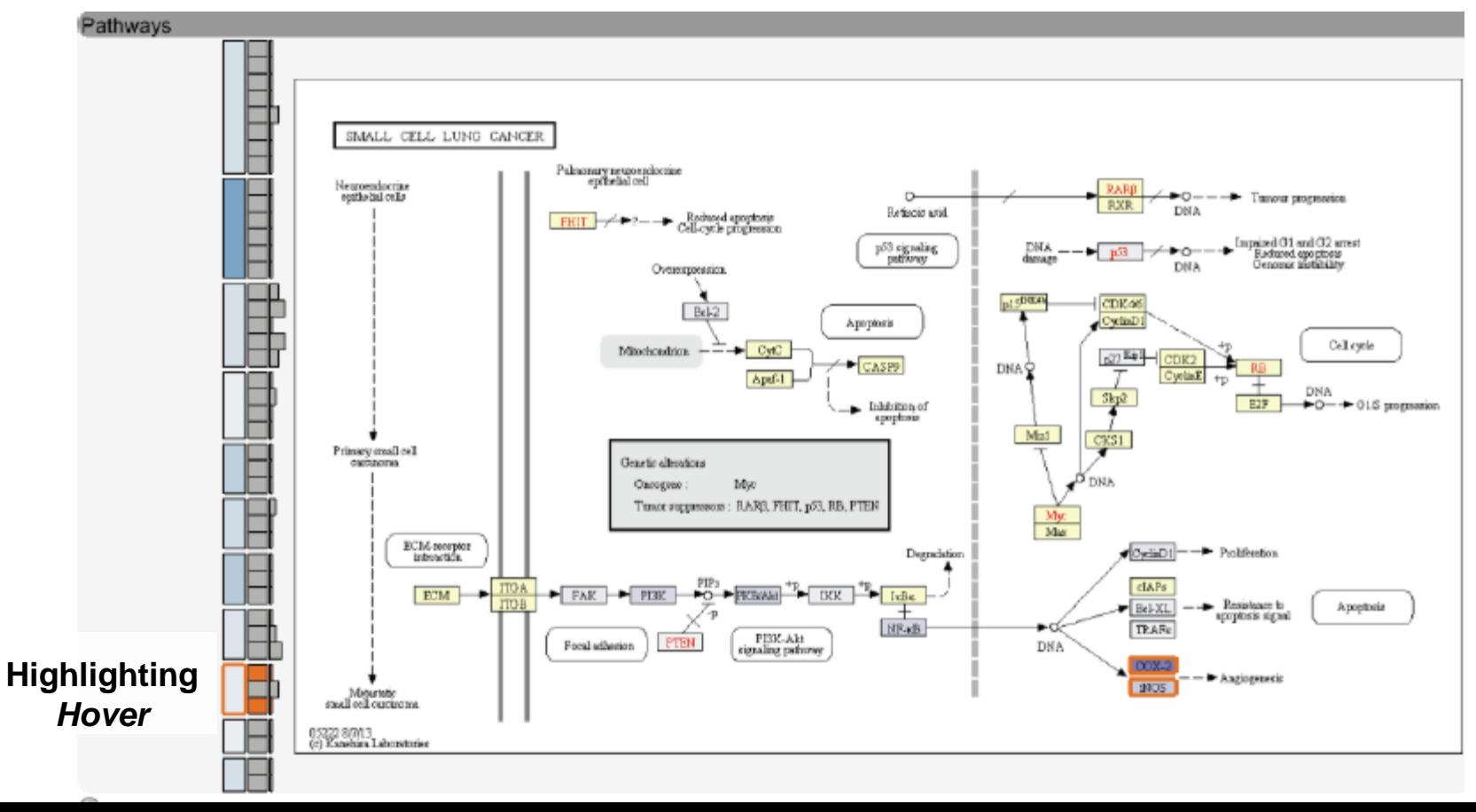

## • **T6**: View items in detail

### **Compound View**

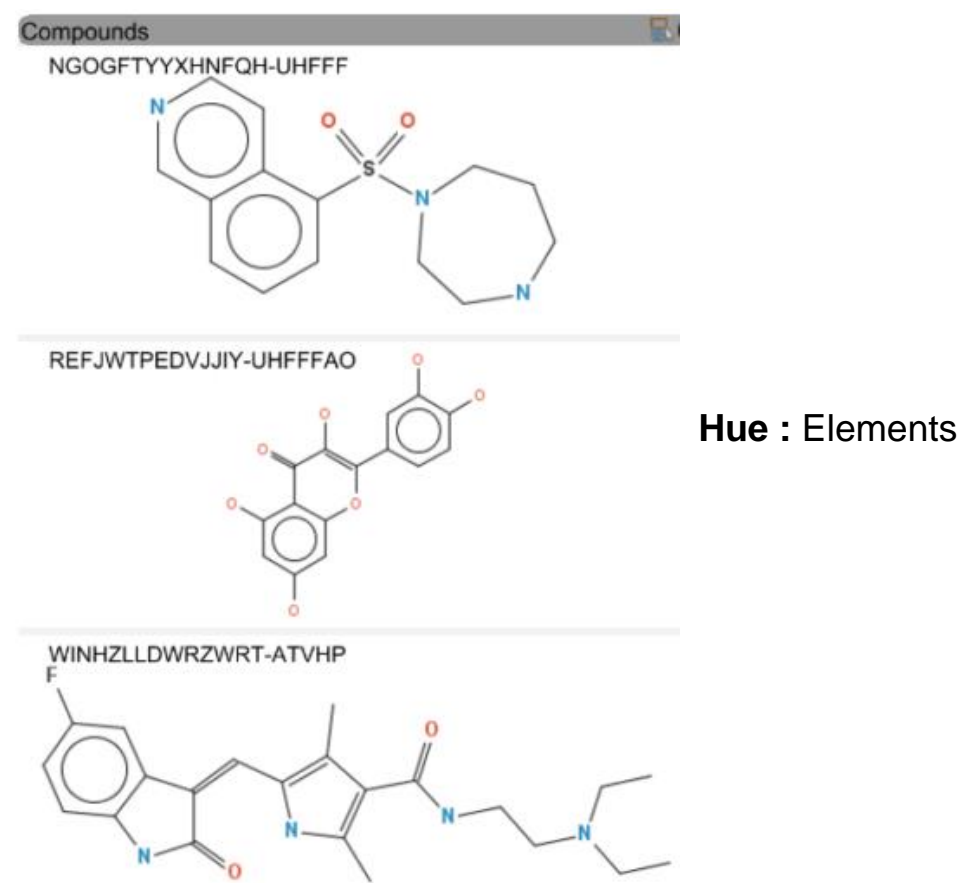

# Implementation Details

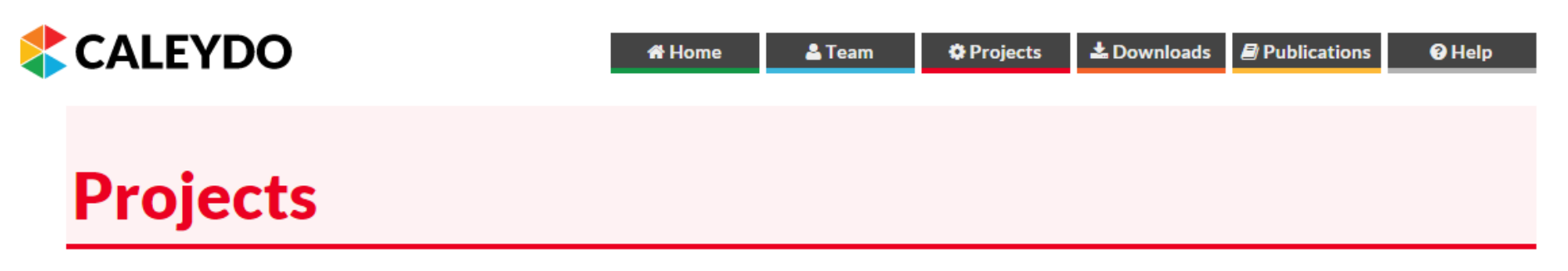

Caleydo consists of several projects that typically correspond to views that implement interactive visualization techniques. The projects are typically targeted at specific problems or datasets. For a list of funded research projects please look at our sponsors.

#### **Core Projects**

These projects are part of the caleydo core, i.e., if you download the Caleydo executable they will be included. These projects are tested and documented and are recommended for external use.

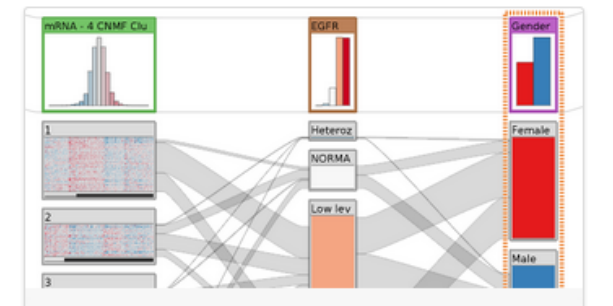

#### **StratomeX**

#### **Genomic Stratification of Diseases**

Integrative visualization of stratified heterogeneous data for disease subtype analysis.

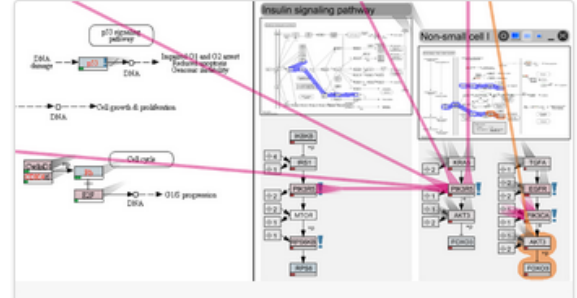

#### **Entourage & enRoute**

#### **Experimental Data in Pathways**

Visualizing large & heterogeneous experimental data with enRoute and pathway interdependencies with Entourage.

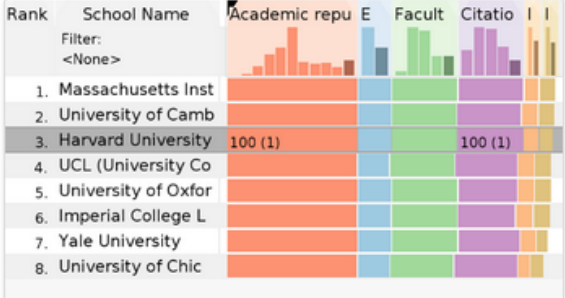

#### LineUp

#### **Multi-Attribute Rankings**

LineUp is an interactive technique designed to create, visualize and explore rankings of items based on a set of heterogeneous attributes.

source code: https://github.com/Caleydo/

# **ConTour**

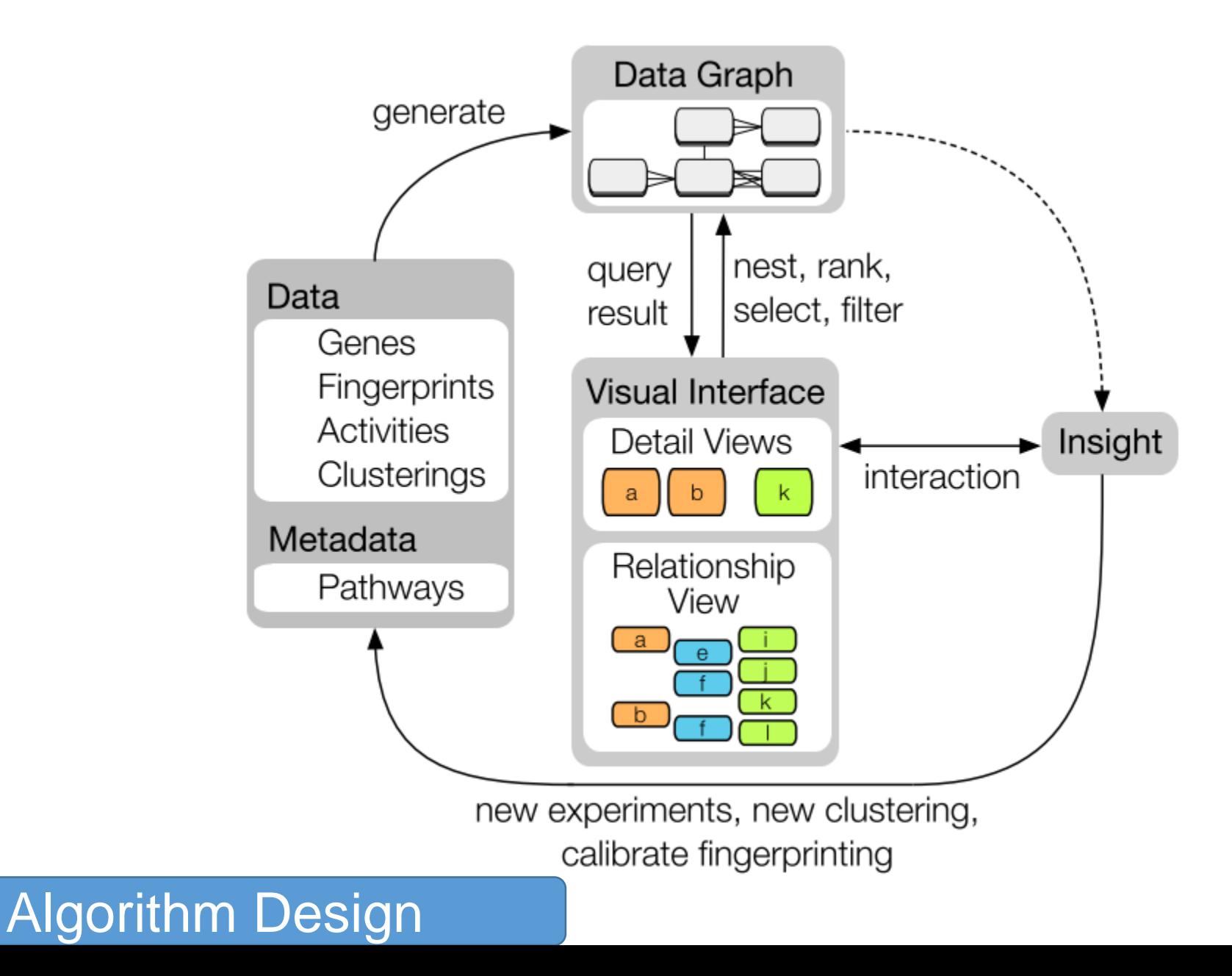

# **ConTour History View**

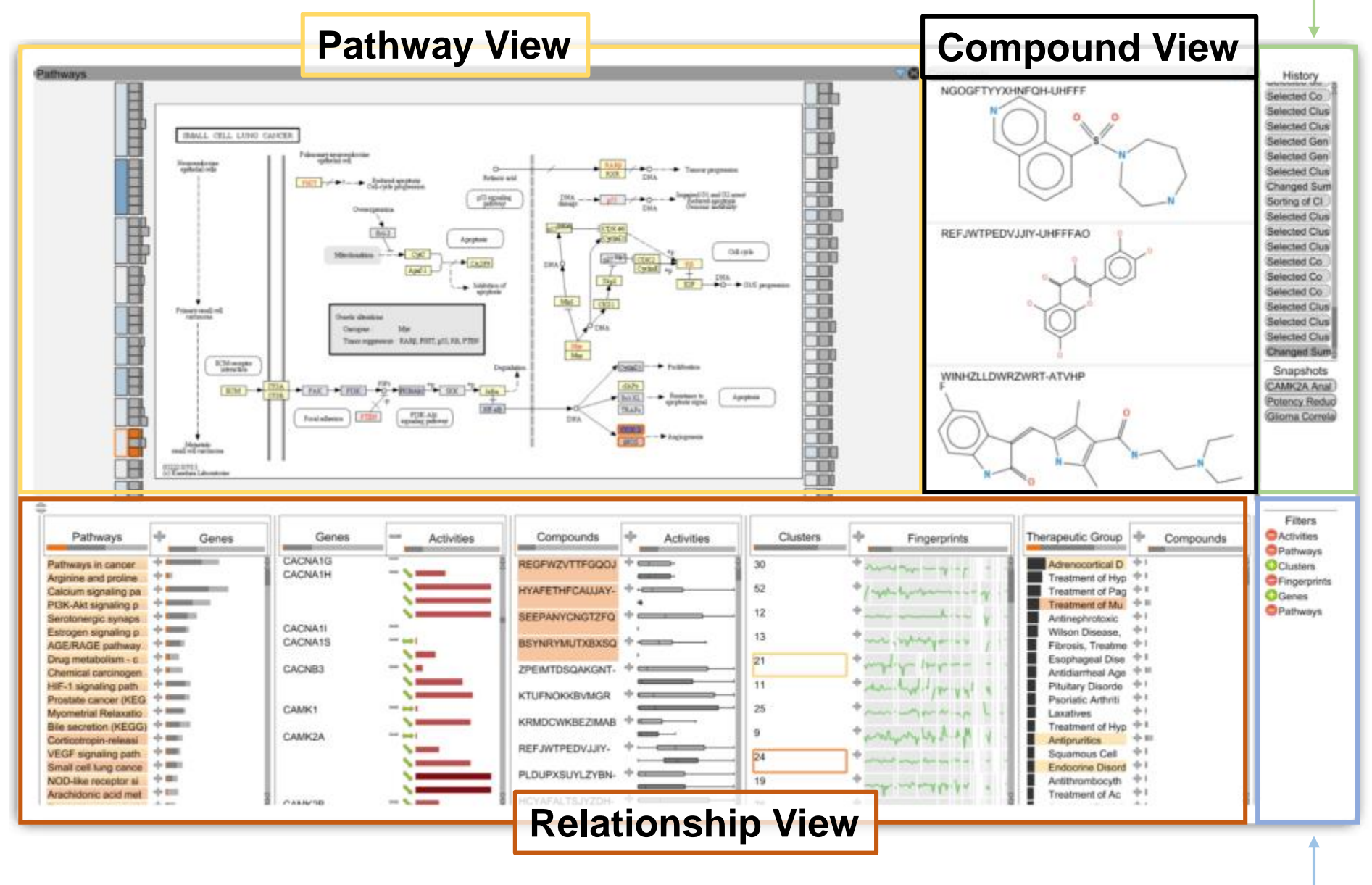

**Filter View**

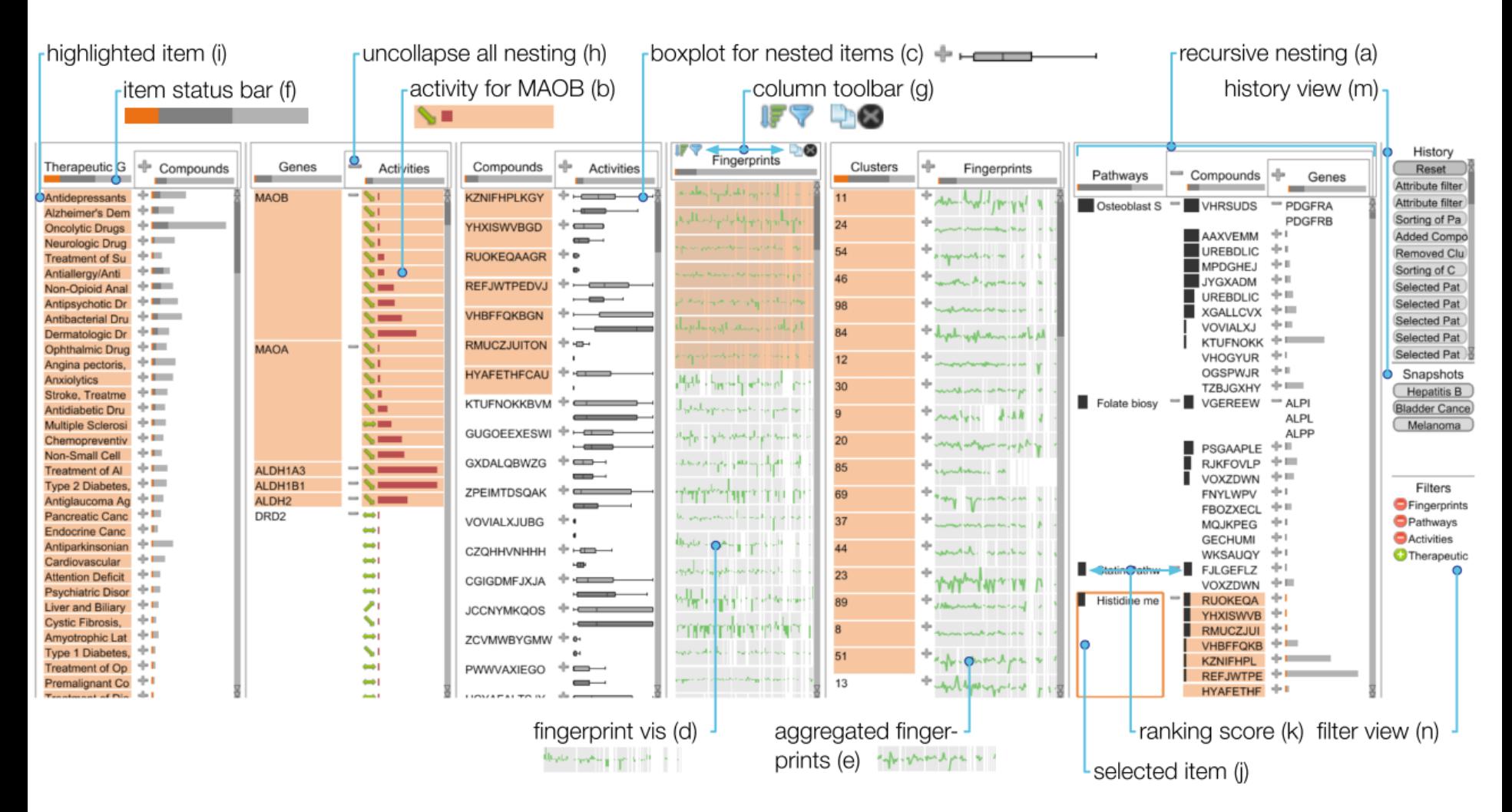

- **There are facets within the relationship view**
- **Combination of tabular data and plots**

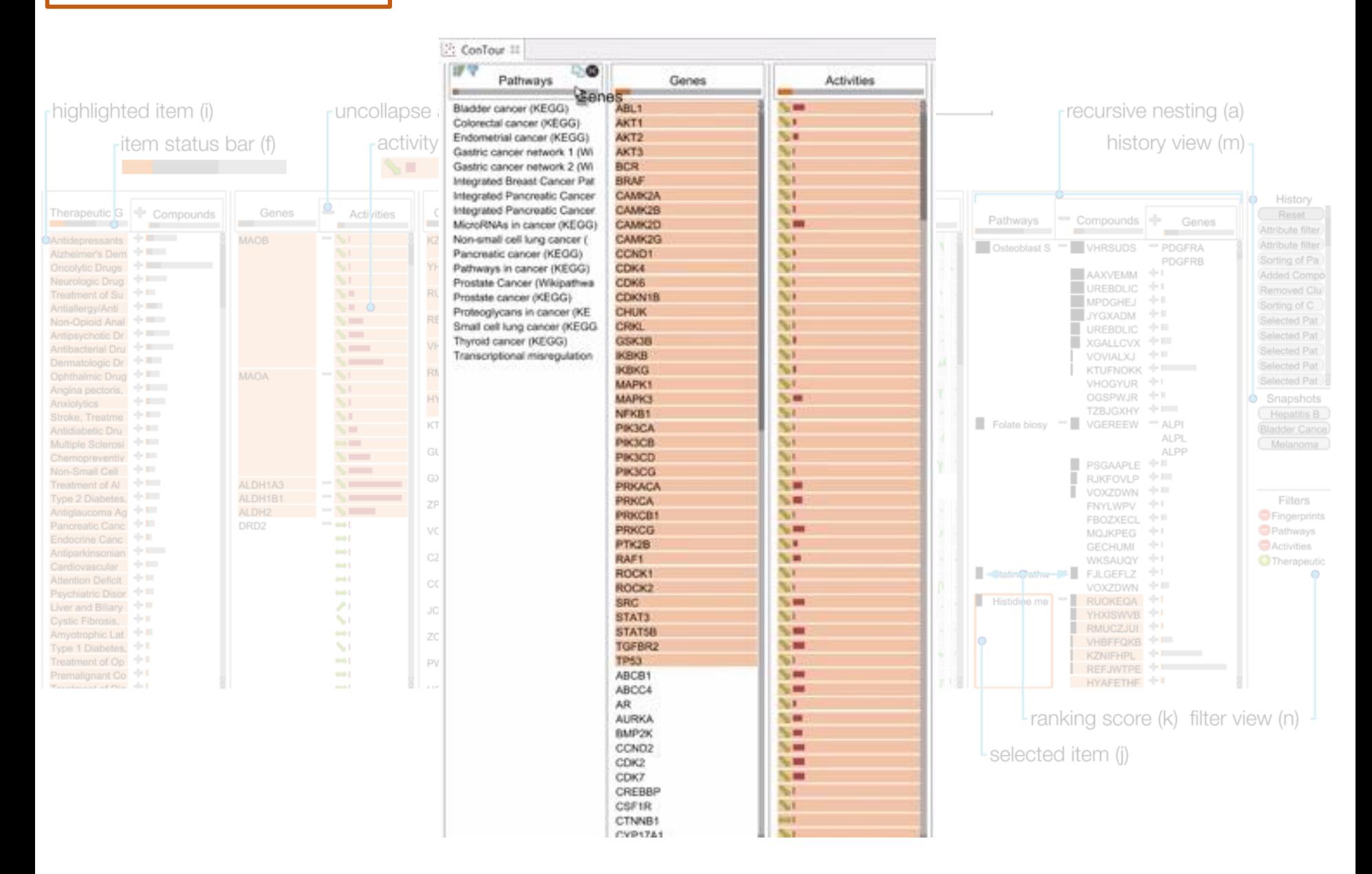

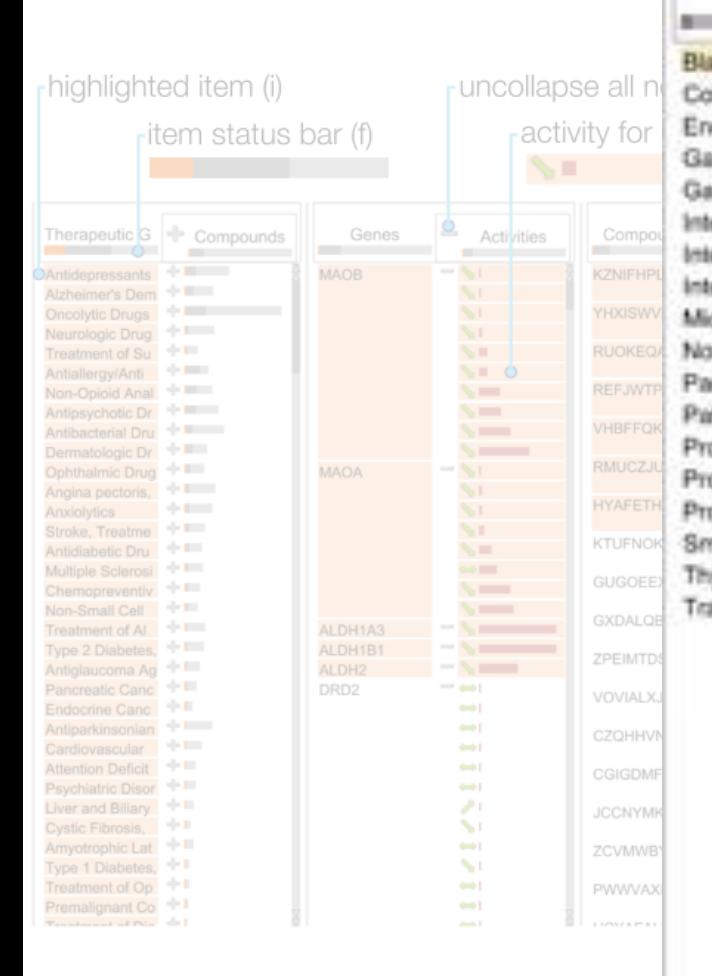

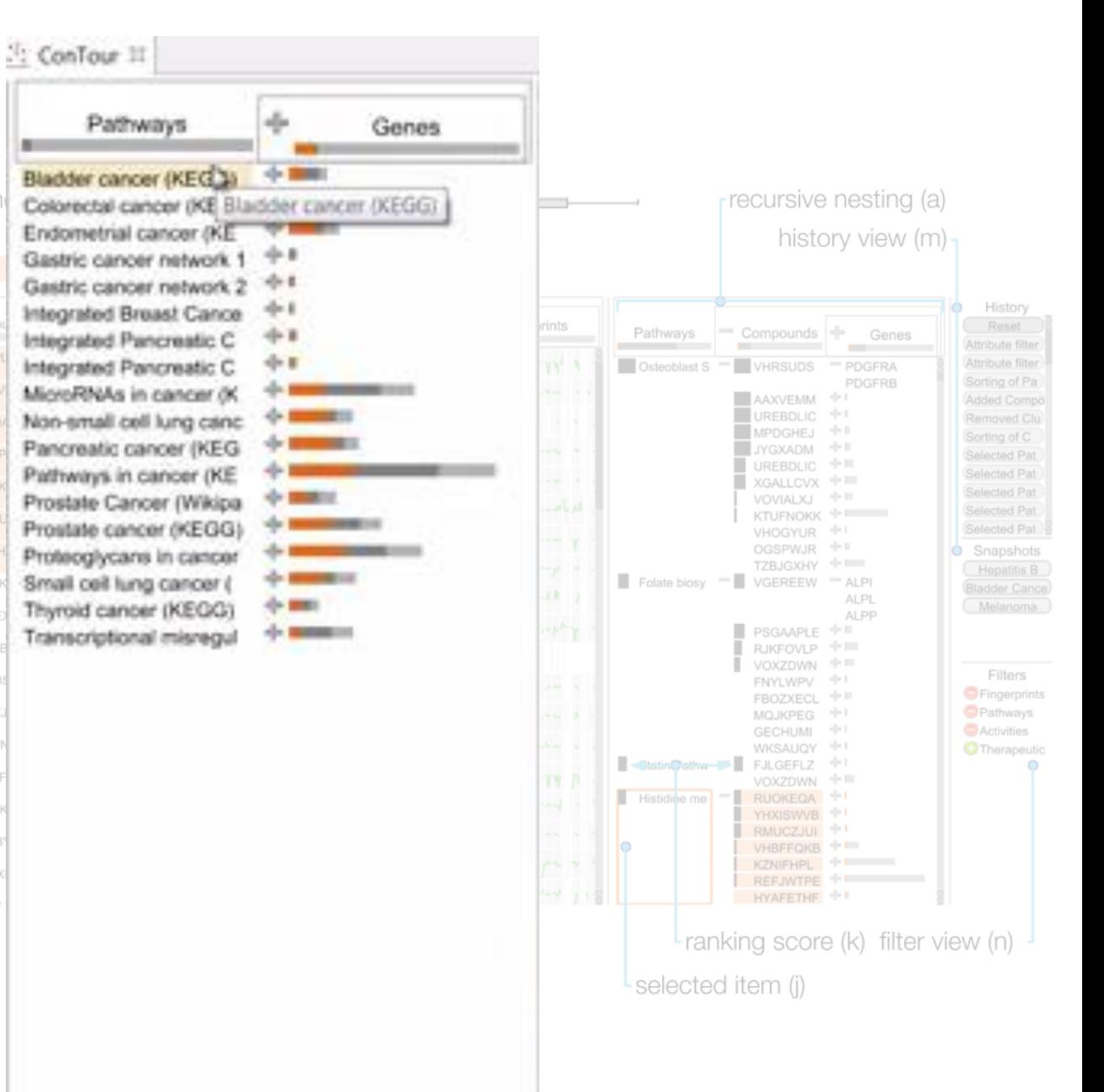

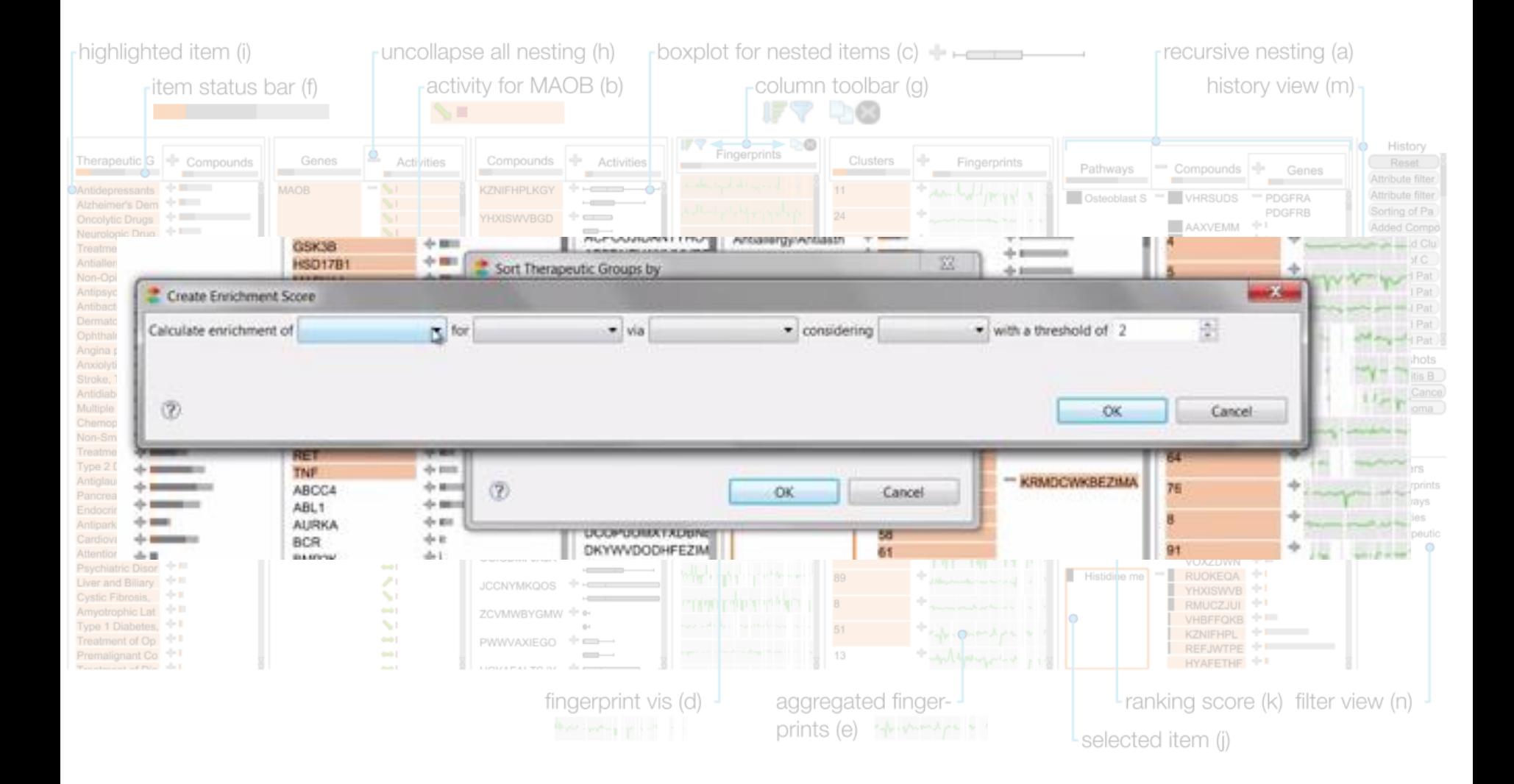

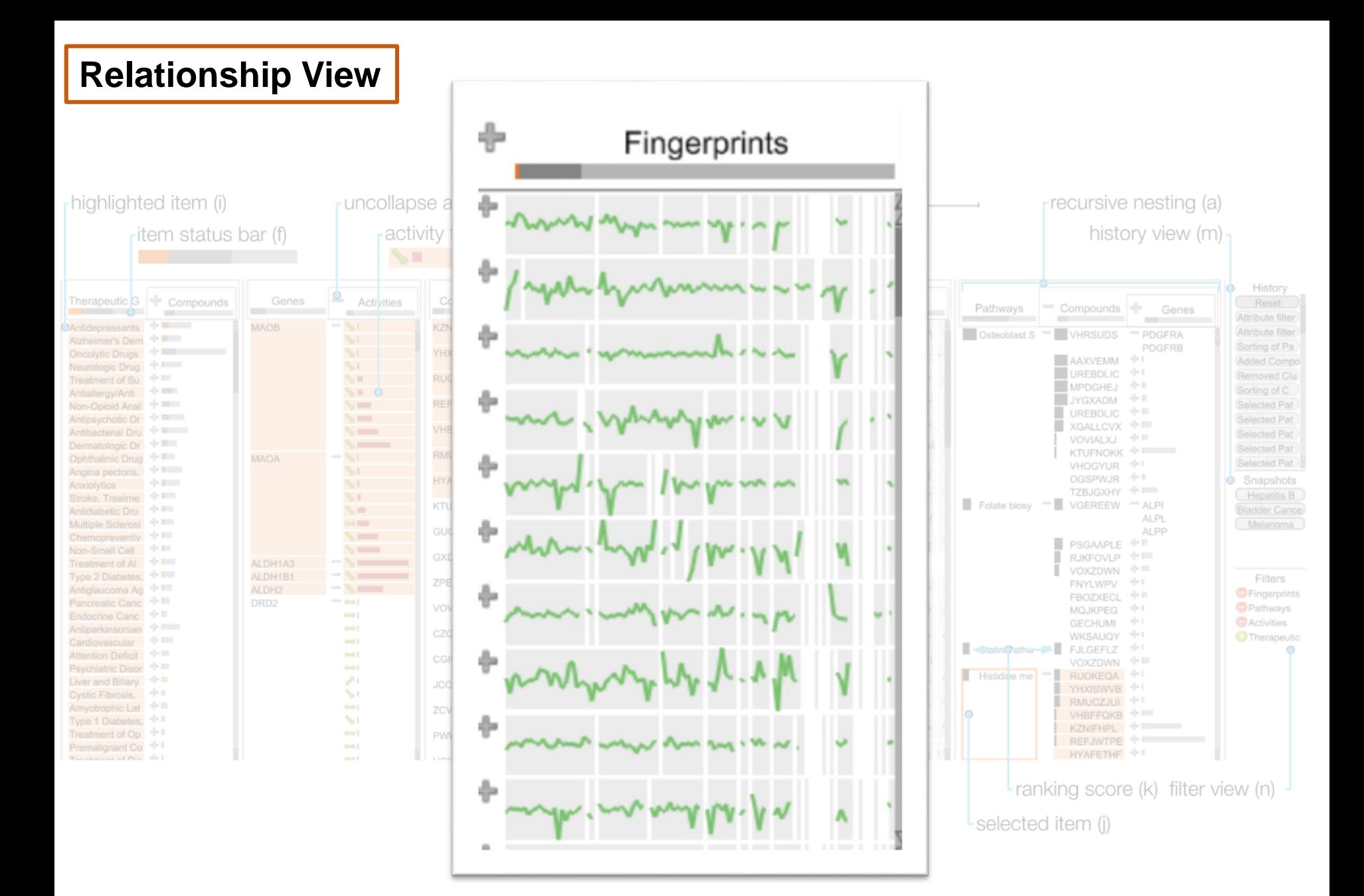

#### **Approximately 100 numerical values shown here**

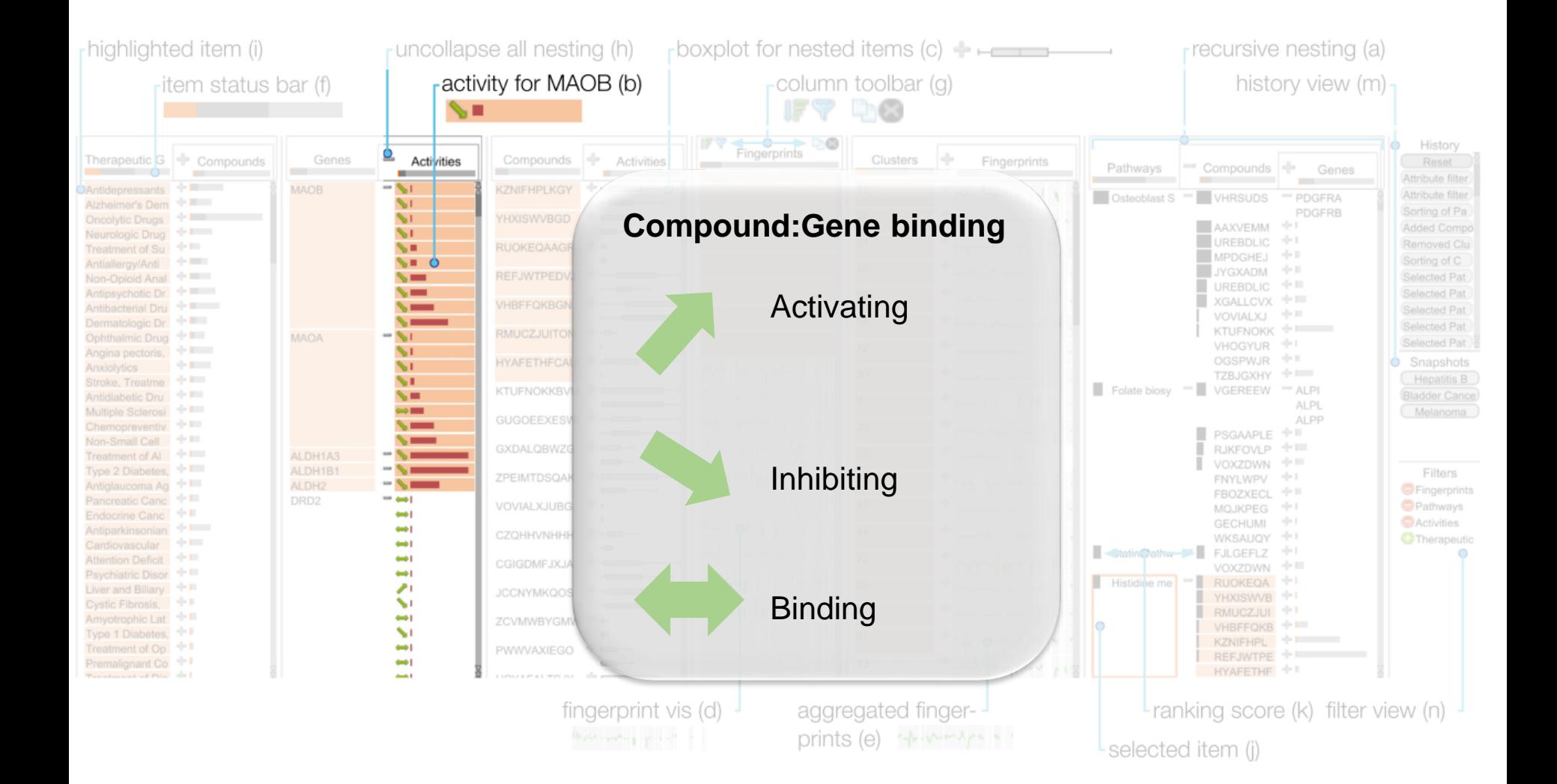

**Approximately 100 numerical values shown here**

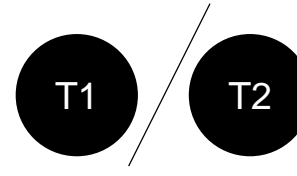

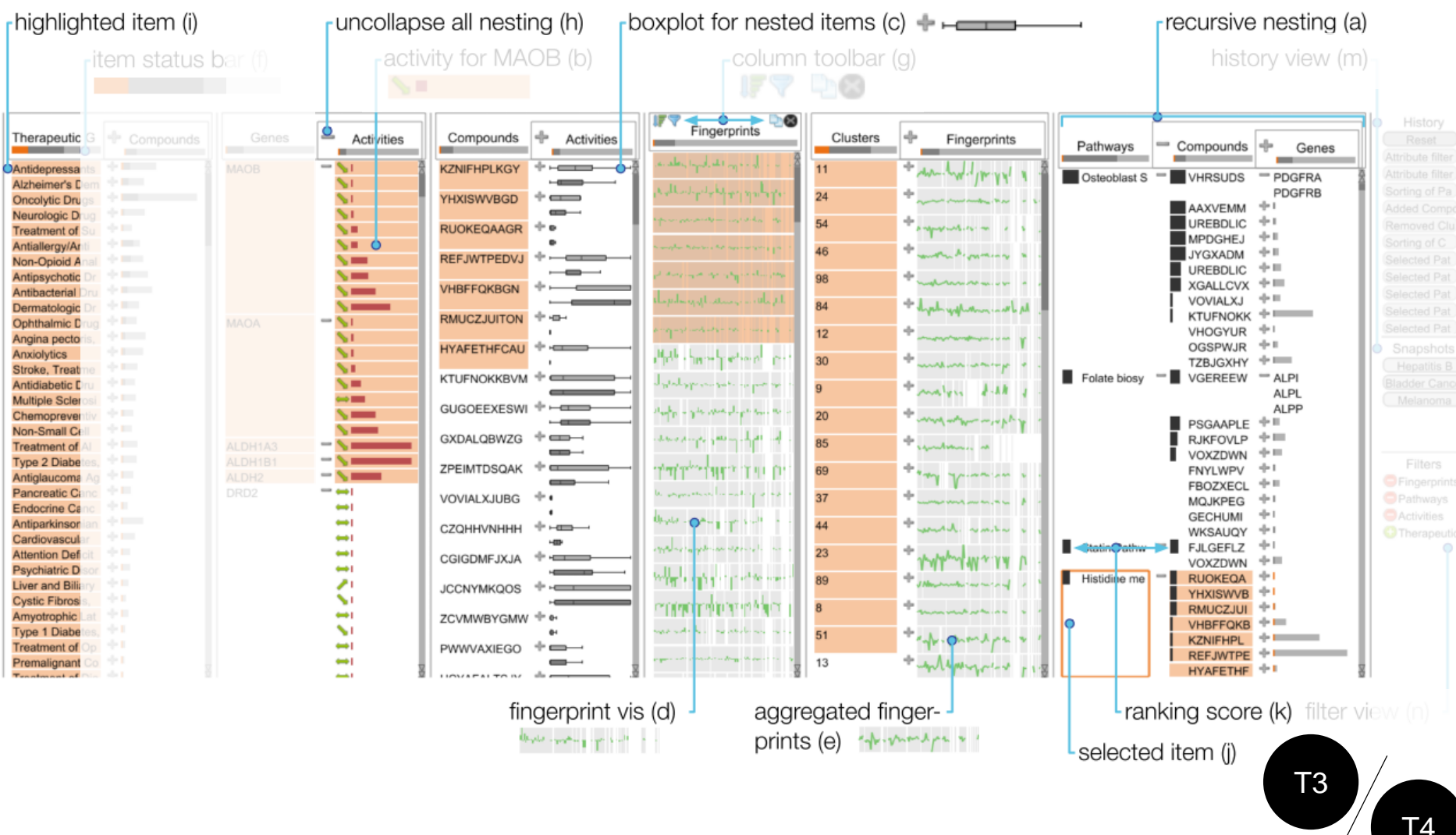

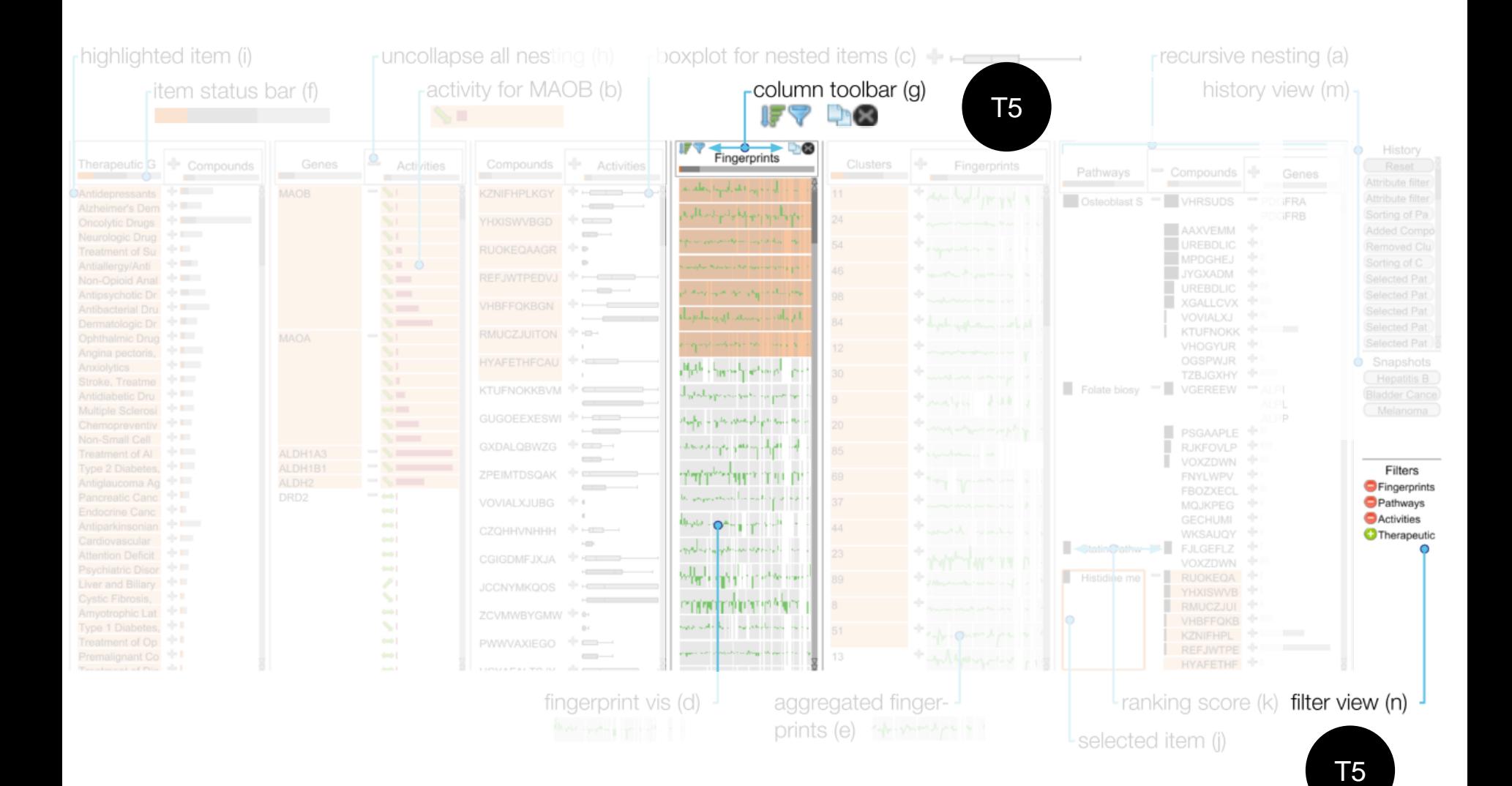

# Conclusions

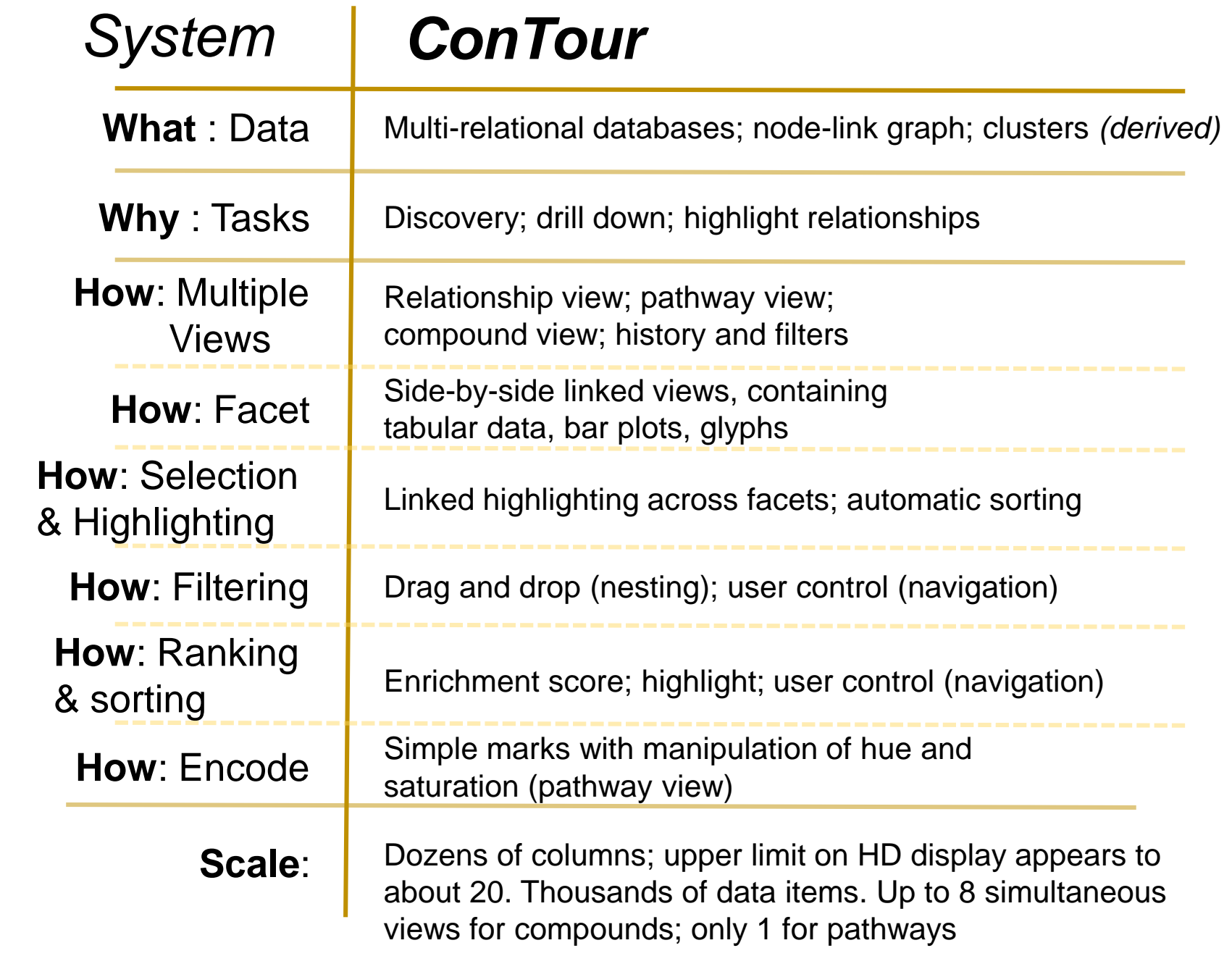

# Concluding Thoughts

- Seems like a very good tool for use on structured datasets
- here are indirect (inferred) relati • When there are indirect (inferred) relationships, it would be good to highlight this with some uncertainty
- What about incomplete relationships?

Backup

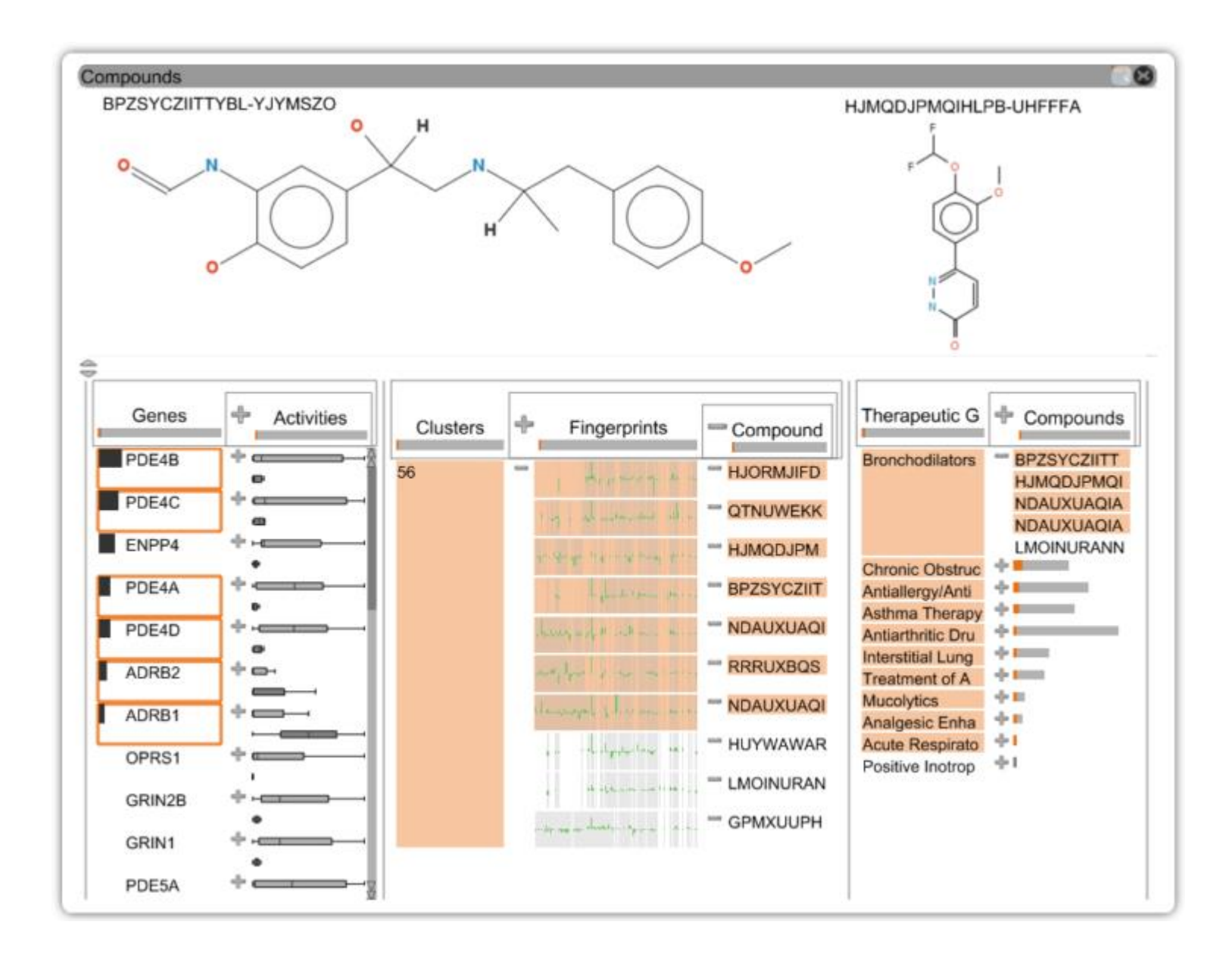

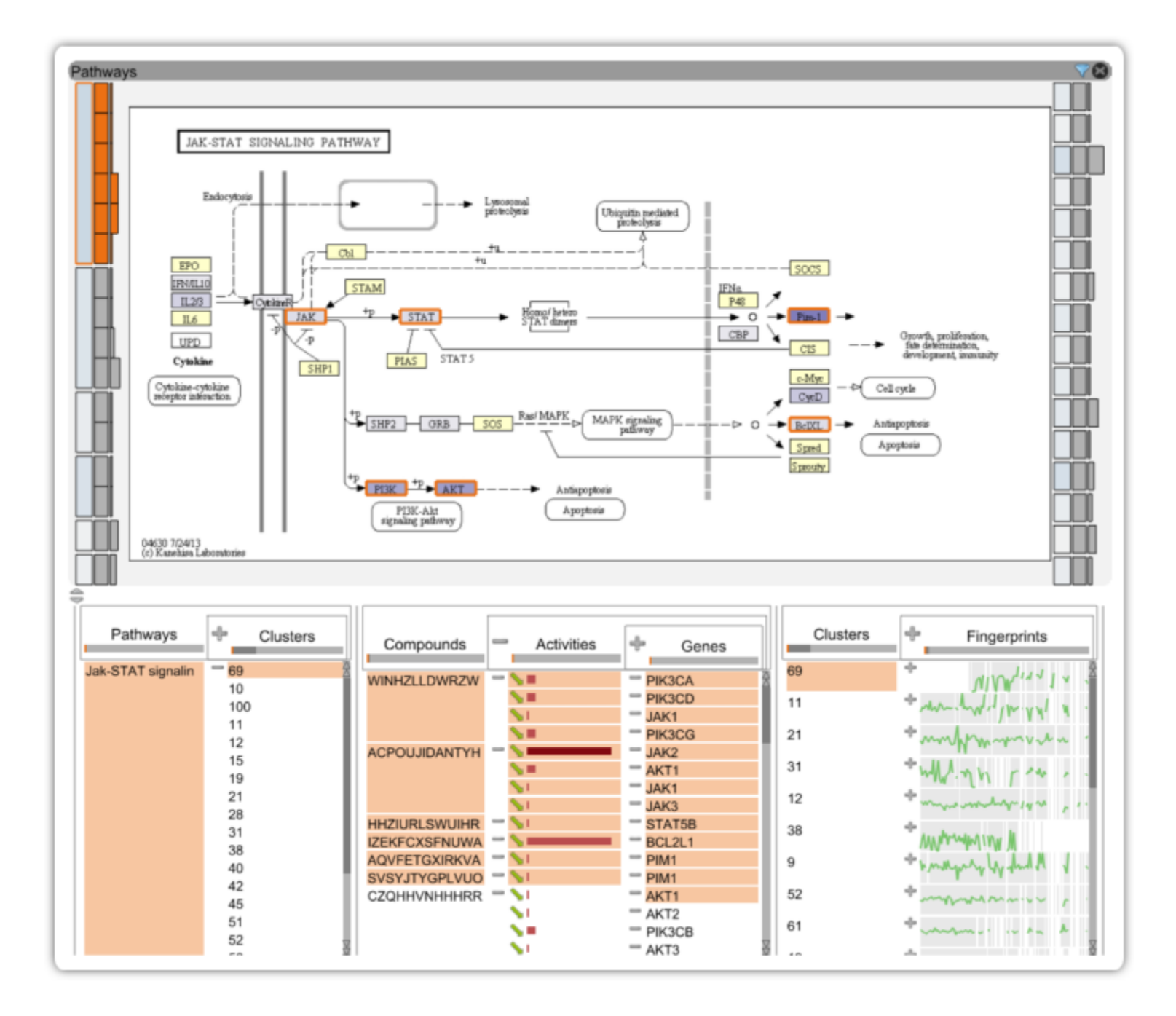